# **SupportAssist Enterprise Version 4.00.06** Support Matrix

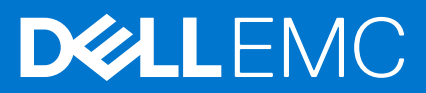

### Notes, cautions, and warnings

**NOTE:** A NOTE indicates important information that helps you make better use of your product.

**CAUTION: A CAUTION indicates either potential damage to hardware or loss of data and tells you how to avoid the problem.**

**WARNING: A WARNING indicates a potential for property damage, personal injury, or death.**

© 2021 Dell Inc. or its subsidiaries. All rights reserved. Dell, EMC, and other trademarks are trademarks of Dell Inc. or its subsidiaries. Other trademarks may be trademarks of their respective owners.

# **Introduction**

**1**

SupportAssist Enterprise is an application that automates Technical Support for your Dell EMC server, storage, networking, data protection, and hyperconverged infrastructure devices. SupportAssist Enterprise monitors your devices and proactively detects hardware issues that may occur. Depending on your service contract, SupportAssist also automates support request creation for issues that are detected on the monitored devices.

Also, SupportAssist Enterprise:

- Automatically opens a support case with Technical Support when a hardware issue is detected, and sends you an email notification.
- Automatically collects the system state information that is required for troubleshooting the issue and sends it securely to Dell EMC.
- Includes a proactive response from Technical Support to help you resolve the issue.

# **Supported servers**

This section provides information about the following supported devices:

- Dell EMC PowerEdge servers
- Dell EMC PowerEdge C Series servers
- Dell EMC Remote Access Controllers
- Dell EMC XC Series Web-Scale converged appliances
- **Dell EMC Datacenter Scalable Solutions**
- PowerVault devices

#### **Topics:**

- Supported Dell EMC PowerEdge servers
- [Supported Dell EMC PowerEdge C Series servers](#page-10-0)
- [Supported Dell EMC Remote Access Controllers](#page-11-0)
- [Supported Dell EMC XC Series Web-Scale converged appliances](#page-11-0)
- [Supported Dell EMC DSS server](#page-12-0)
- [Supported PowerVault devices](#page-12-0)

## **Supported Dell EMC PowerEdge servers**

The following table lists the supported Dell EMC PowerEdge servers.

**NOTE:** Remote monitoring and case creation on x9xx to yx1x generation of PowerEdge servers requires OpenManage Server Administrator (OMSA) to be installed and running on the server.

#### **Table 1. Supported Dell EMC PowerEdge servers**

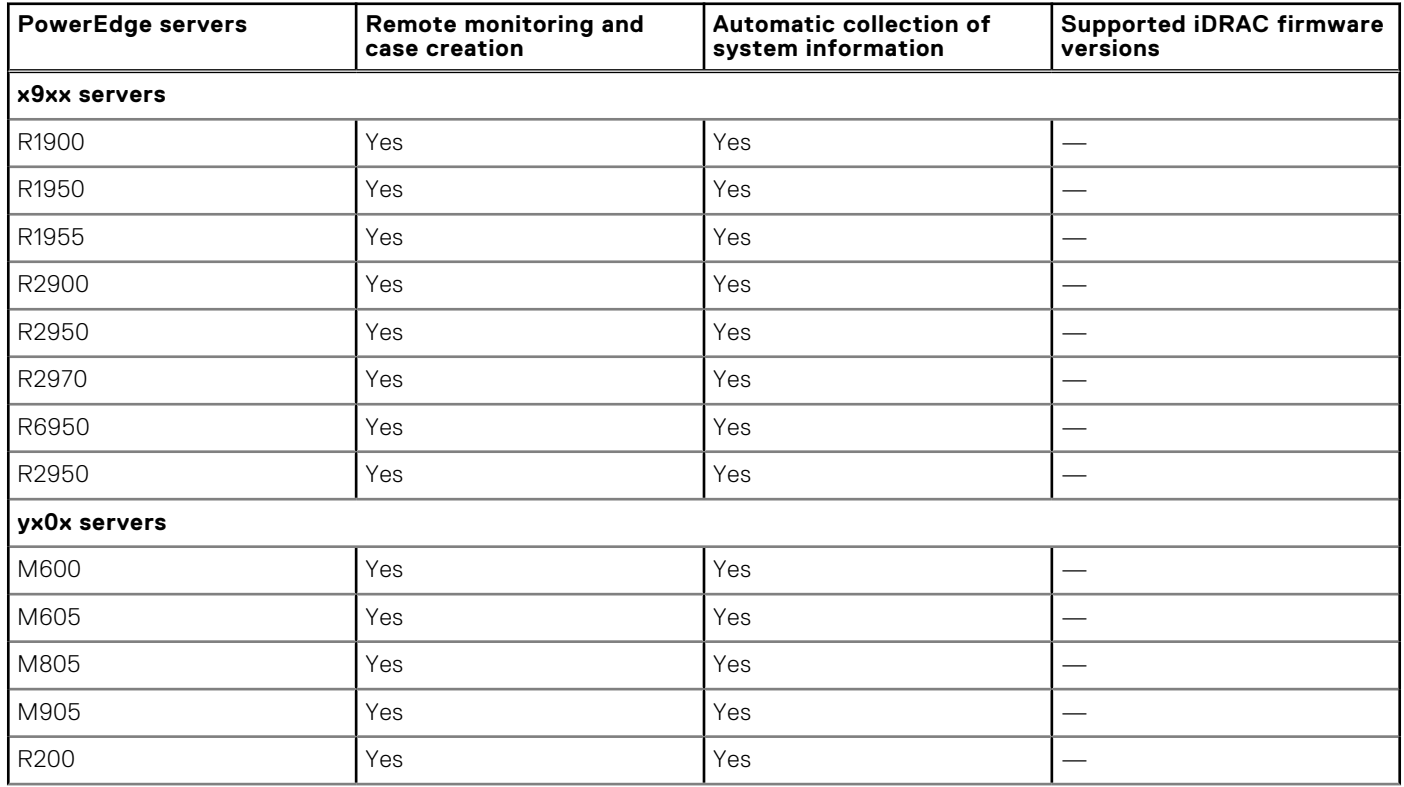

### **Table 1. Supported Dell EMC PowerEdge servers**

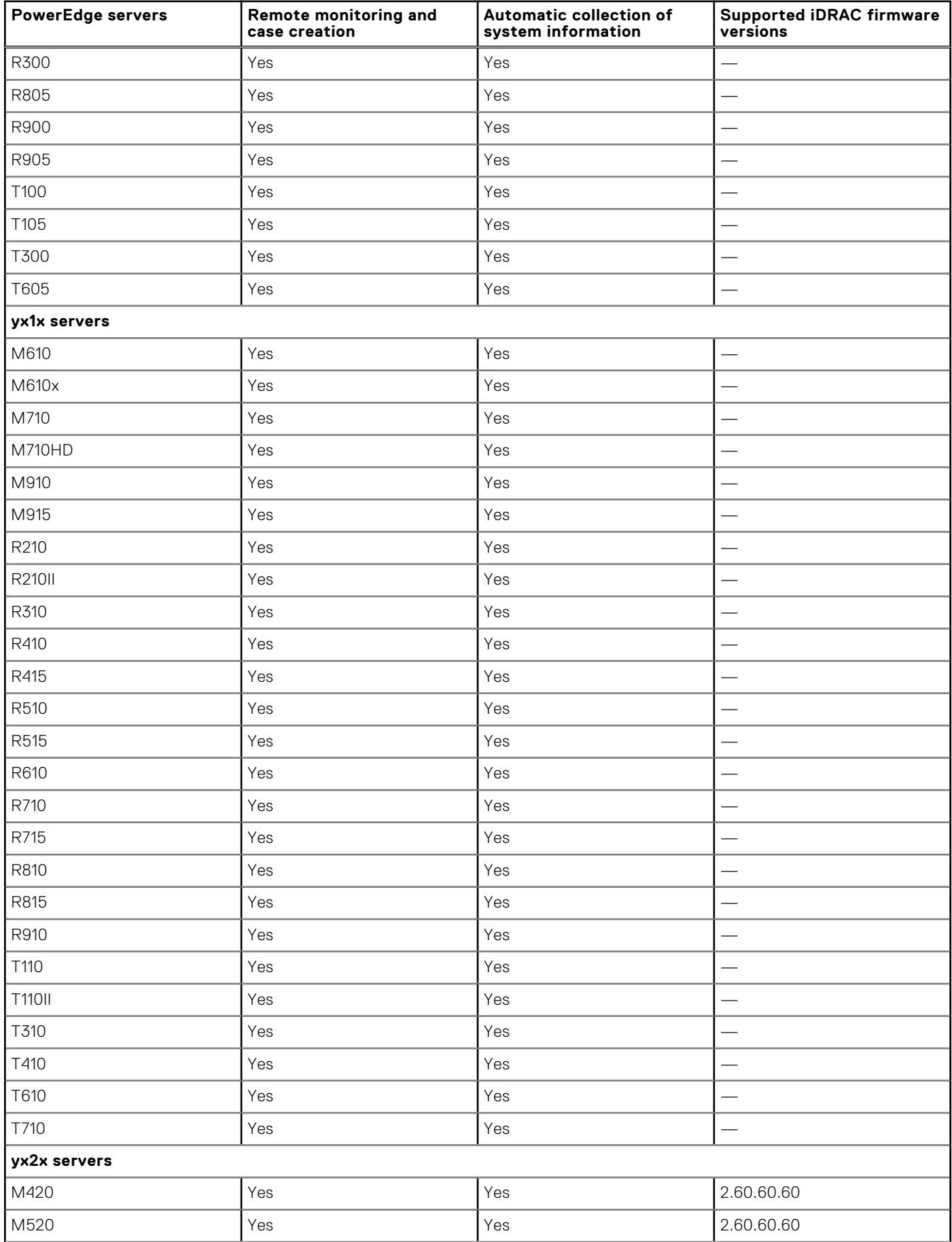

### **Table 1. Supported Dell EMC PowerEdge servers**

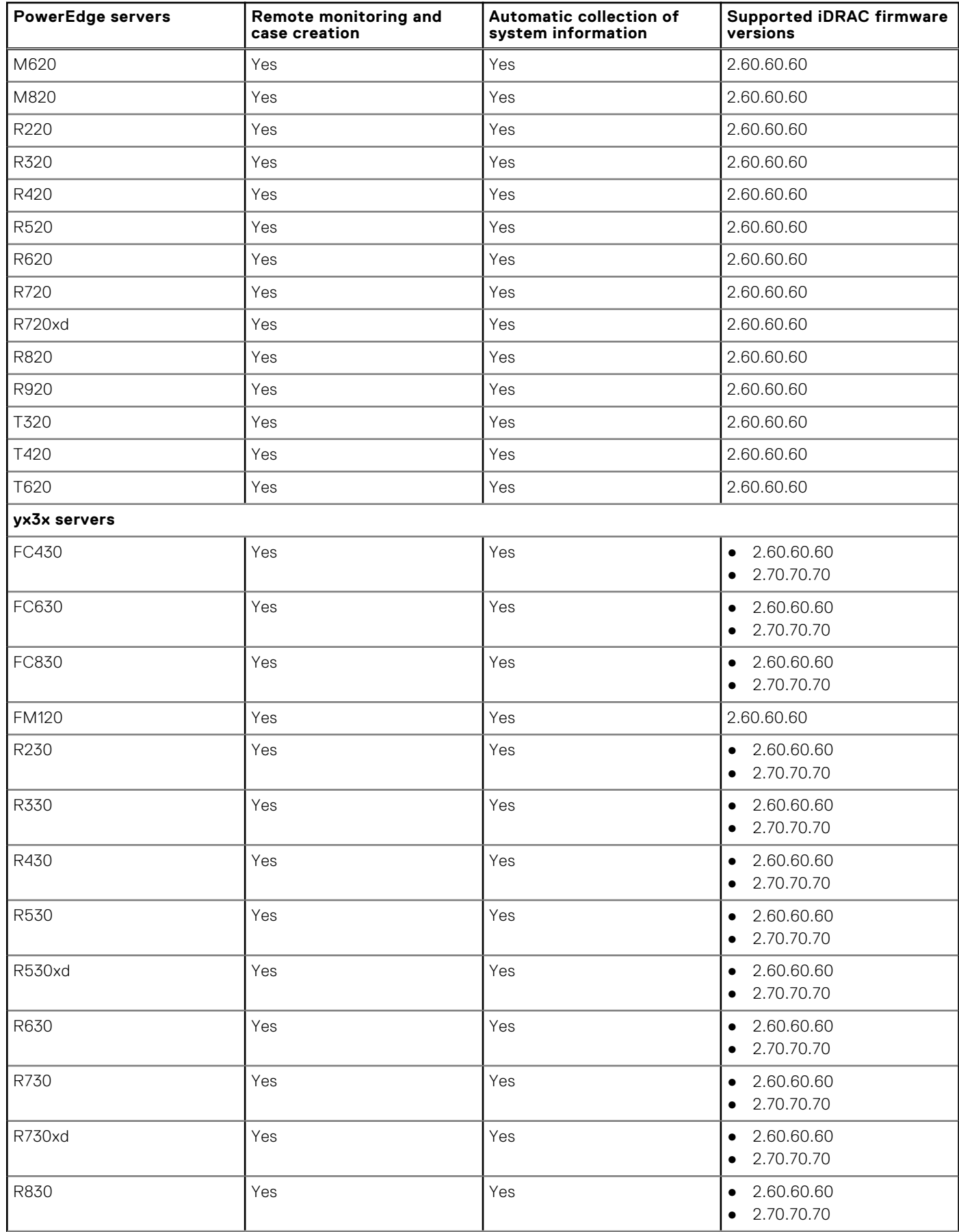

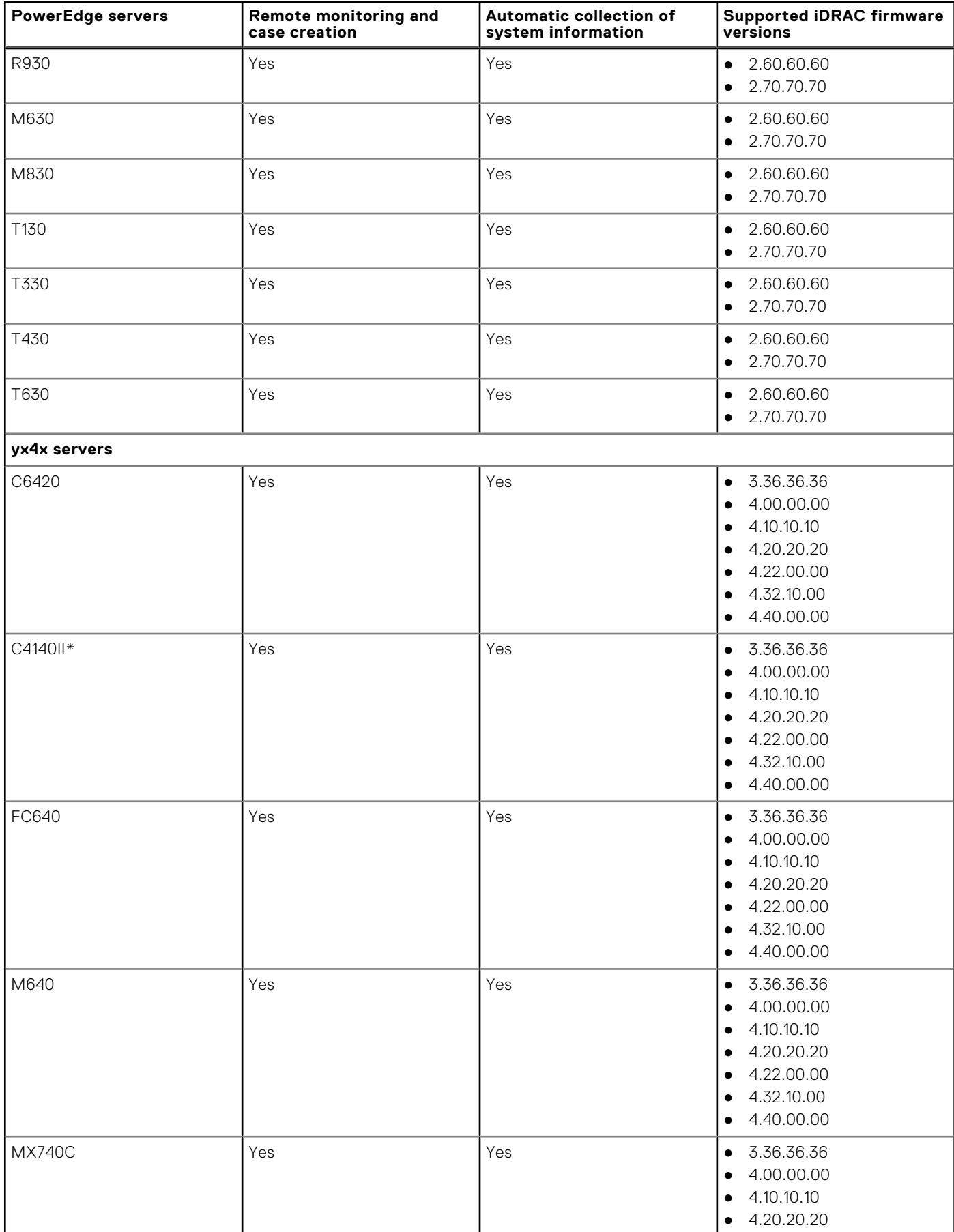

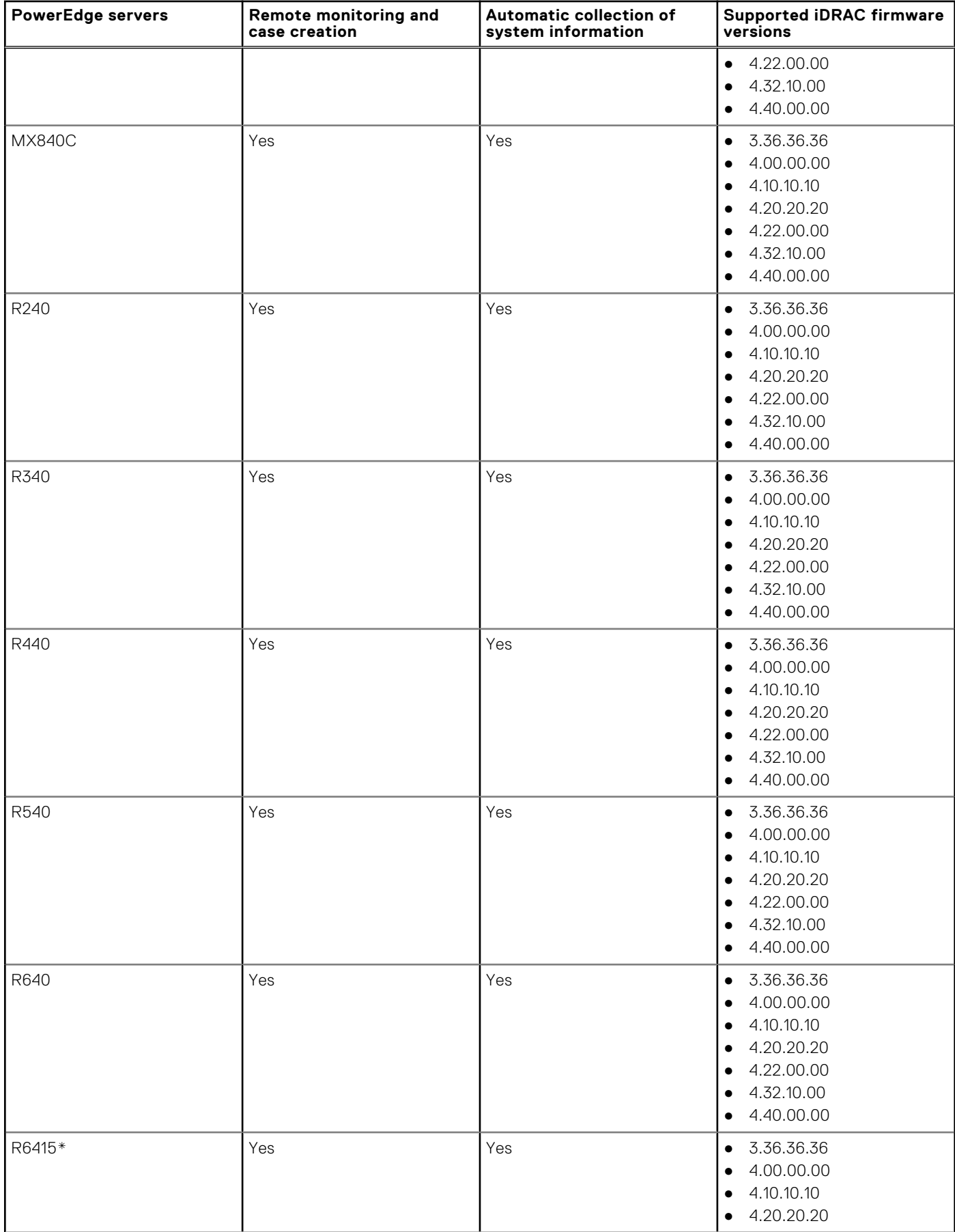

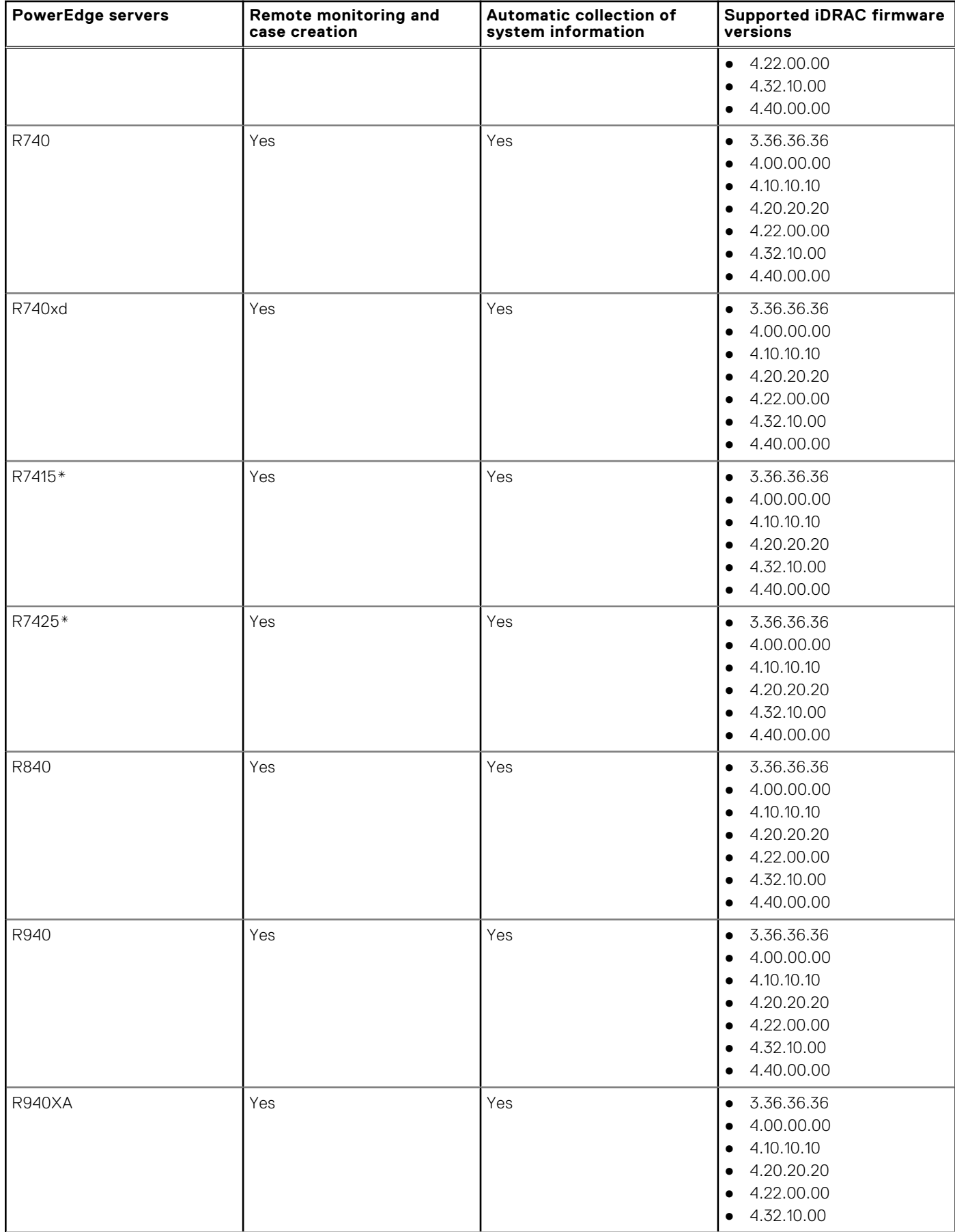

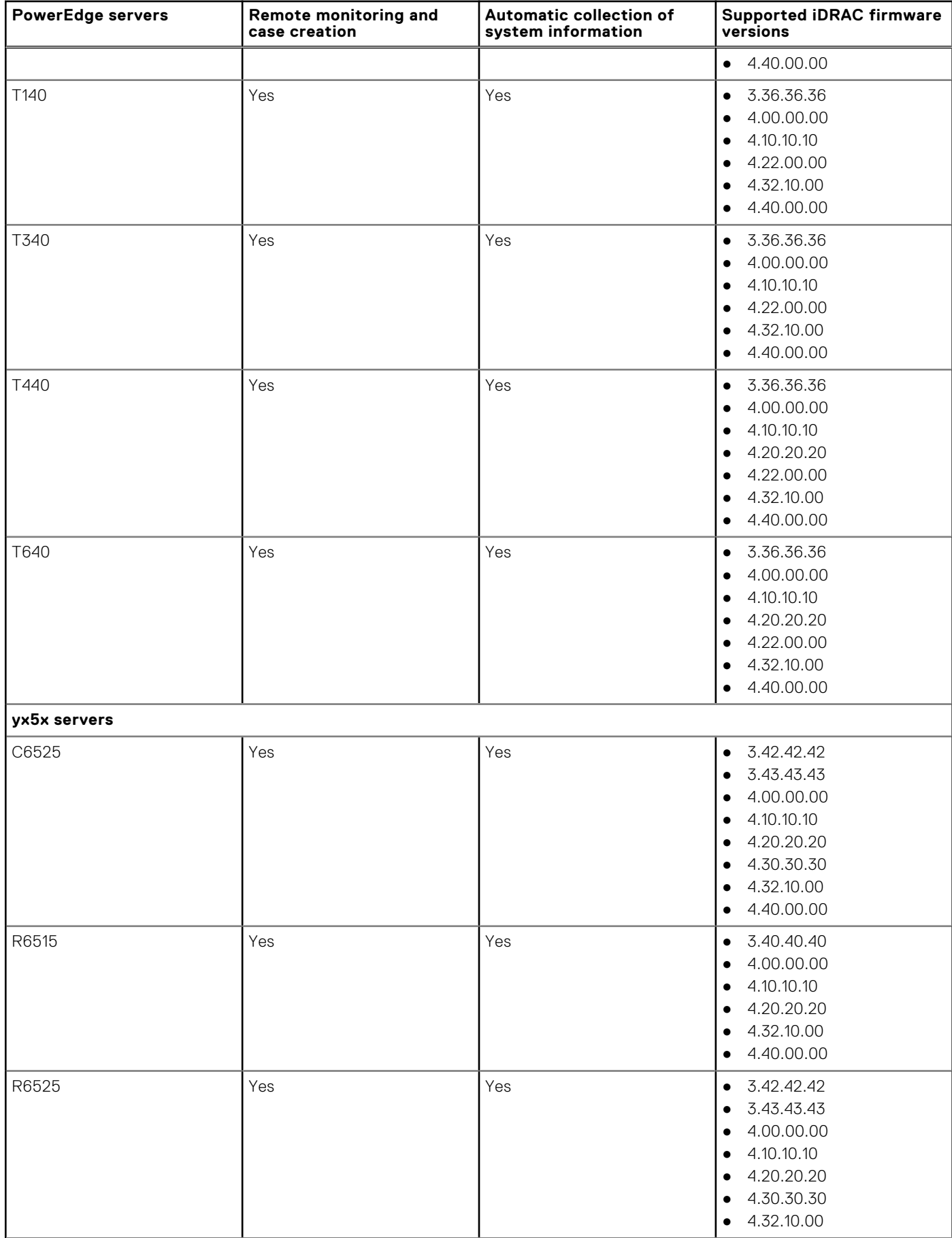

#### <span id="page-10-0"></span>**Table 1. Supported Dell EMC PowerEdge servers**

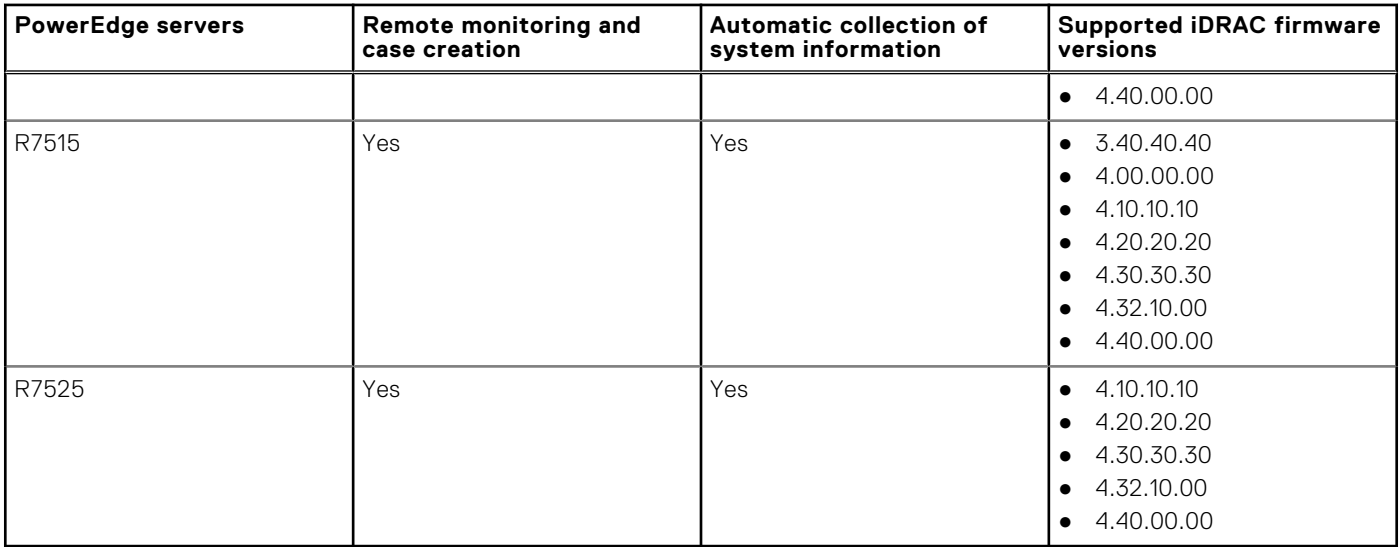

\* Support for this server has been assessed based on SupportAssist Enterprise compatibility with other similar PowerEdge servers.

**NOTE:** SupportAssist Enterprise provides limited support (monitoring, case creation, and data collection) for PowerEdge FM120x4. To enable SupportAssist Enterprise to monitor PowerEdge FM120x4, you must add each server node or iDRAC individually in SupportAssist Enterprise.

**NOTE:** You can also add non-Dell branded servers in SupportAssist Enterprise. For these servers, only collection of host information is supported.

**NOTE:** You can also add yx5x servers with Ubuntu 18.04.x operating system installed on them. For these servers, only collection of system information is supported.

- **NOTE:** On yx3x and yx4x servers, installation of SupportAssist Enterprise is supported on Red Hat Enterprise Linux 8.0 operating system.
- **NOTE:** On yx5x servers, installation of SupportAssist Enterprise is supported on Red Hat Enterprise Linux 8.0 Z-stream and Red Hat Enterprise Linux 7.6 Z-stream operating systems.

## **Supported Dell EMC PowerEdge C Series servers**

The following table displays the list of supported Dell EMC PowerEdge C Series servers:

#### **Table 2. Dell EMC PowerEdge C Series servers**

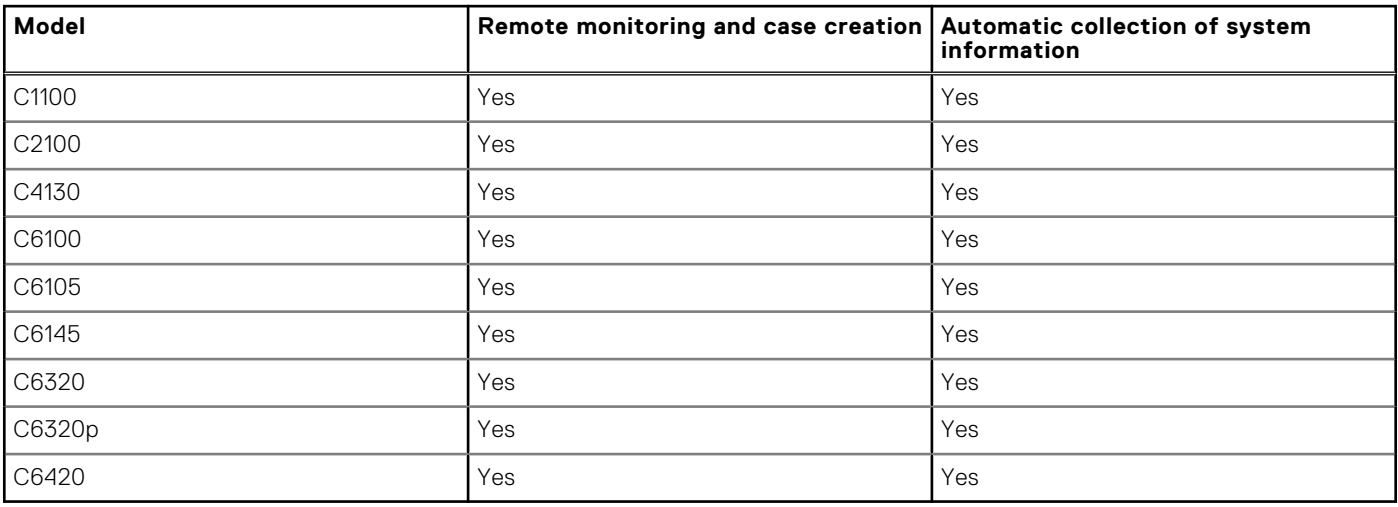

# <span id="page-11-0"></span>**Supported Dell EMC Remote Access Controllers**

The following table lists the supported Dell EMC Remote Access Controllers.

- **NOTE:** To add an iDRAC7 or iDRAC8 in SupportAssist Enterprise, ensure that the Enterprise or Express license is installed on the iDRAC.
- **(i)** NOTE: To add an iDRAC9 in SupportAssist Enterprise, ensure that the Basic, Enterprise, or Express license is installed on the iDRAC.
- **NOTE:** Monitoring is not supported for iDRAC9 with basic license.

**NOTE:** SupportAssist Enterprise capabilities are not available for an iDRAC on an SC series or Dell Compellent devices.

#### **Table 3. Supported Dell EMC Remote Access Controllers**

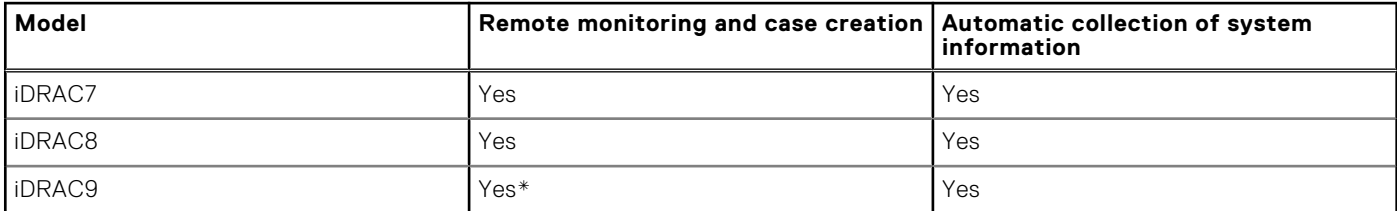

**NOTE:** The minimum supported iDRAC firmware version for VxRail systems is 2.30.31.30.

**NOTE:** The minimum supported iDRAC firmware version for Storage Spaces Direct (S2D) Ready Nodes is 3.34.34.34.

# **Supported Dell EMC XC Series Web-Scale converged appliances**

The following table lists the supported Dell EMC XC Series Web-Scale converged appliances.

- **NOTE:** Monitoring of web-scale converged appliances is supported only if the appliances are added in SupportAssist Enterprise by selecting the device type as **iDRAC**.
- **(i)** NOTE: Support for XC core systems of the following XC series appliances is inferred based on SupportAssist Enterprise compatibility with the XC series appliances.

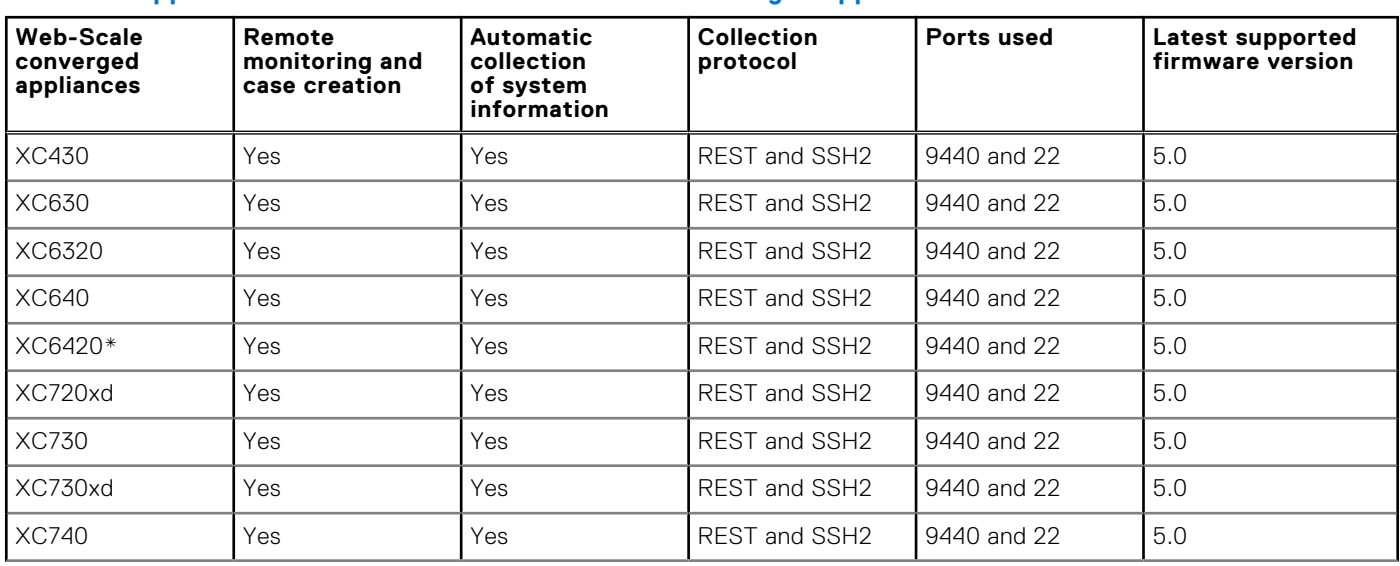

#### **Table 4. Supported Dell EMC XC Series Web-Scale converged appliances**

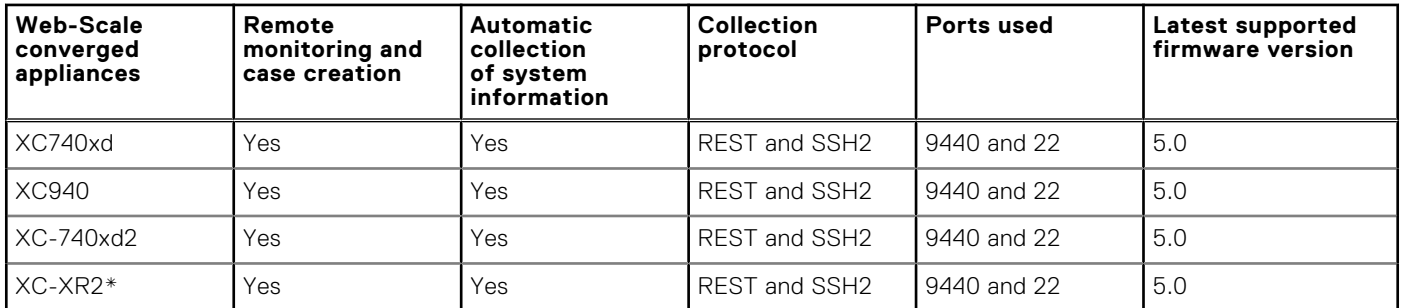

#### <span id="page-12-0"></span>**Table 4. Supported Dell EMC XC Series Web-Scale converged appliances**

\* Support for this appliance has been assessed based on SupportAssist Enterprise compatibility with similar appliance models.

# **Supported Dell EMC DSS server**

The following table lists the supported Dell EMC Datacenter Scalable Solutions (DSS) servers.

**(i)** NOTE: Monitoring of Datacenter Scalable Solutions is supported only if the devices are added in SupportAssist Enterprise by selecting the device type as **iDRAC**.

#### **Table 5. Supported Dell EMC Datacenter Scalable Solutions**

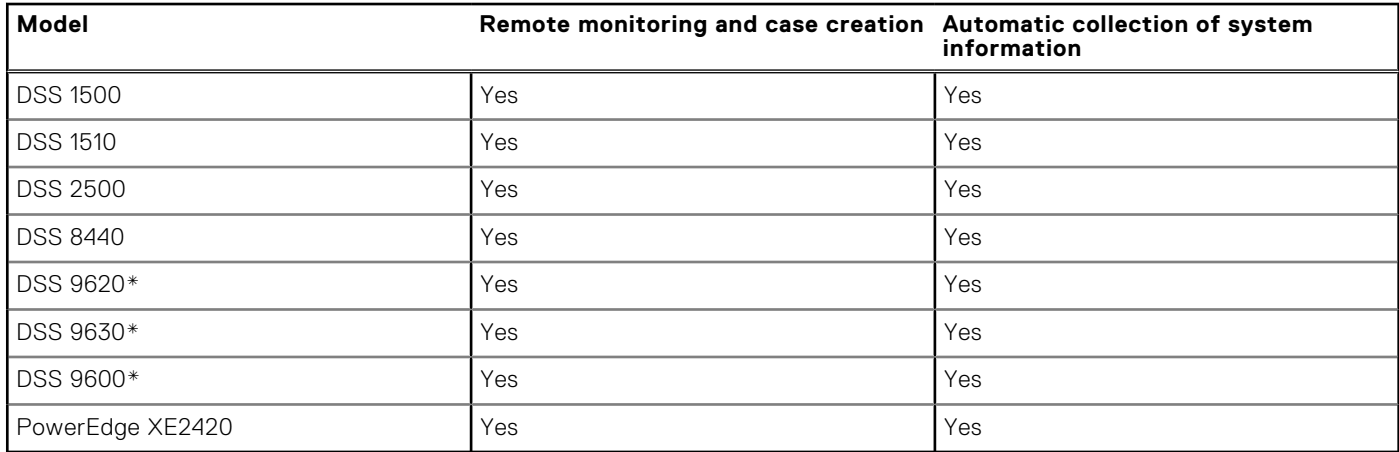

\* Support for this server has been assessed based on SupportAssist Enterprise compatibility with other similar DSS servers.

**NOTE:** The minimum supported iDRAC firmware version for DSS 8440 is 3.34.119.34.

## **Supported PowerVault devices**

The following table lists the supported PowerVault devices.

**NOTE:** To add the following PowerVault devices, select the device type as **Server / Hypervisor** in SupportAssist Enterprise:

#### **Table 6. Supported PowerVault devices**

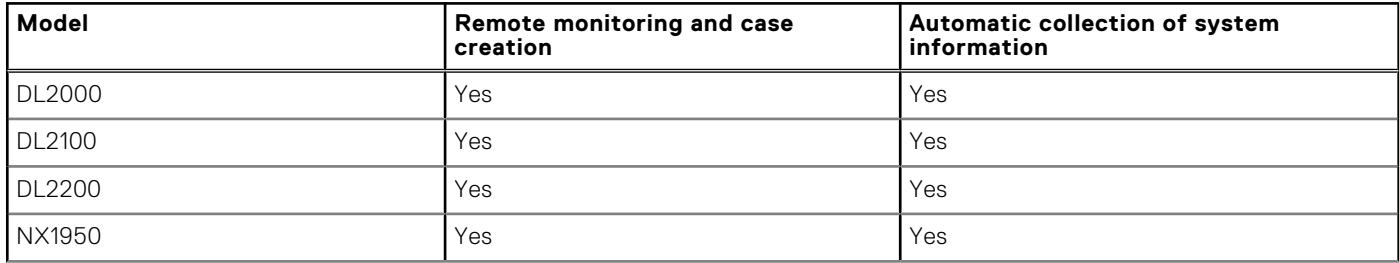

#### **Table 6. Supported PowerVault devices**

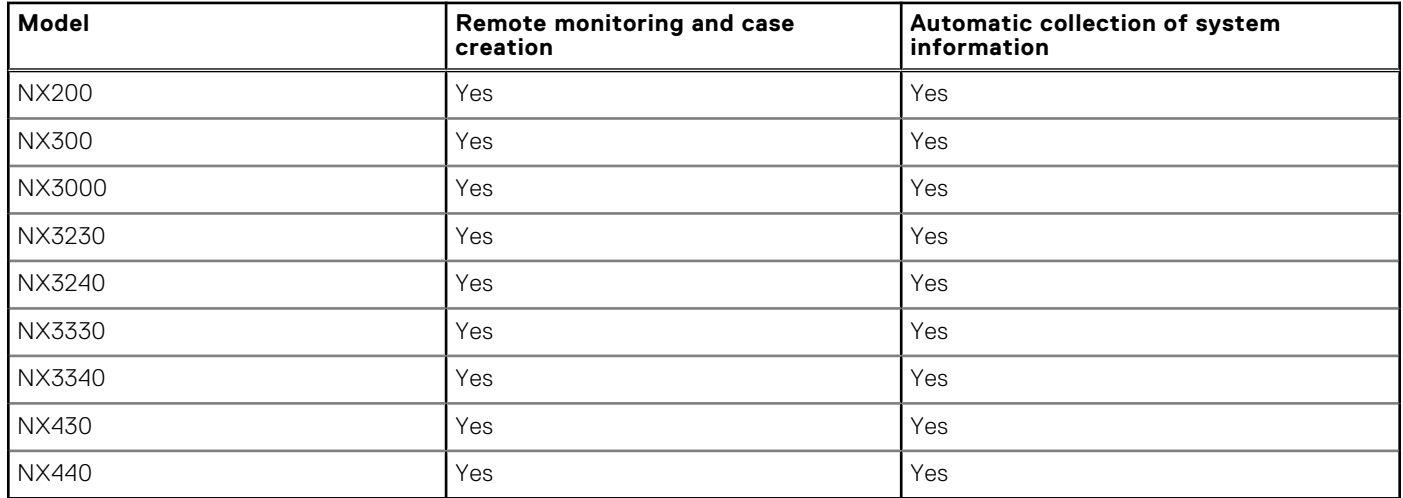

SupportAssist Enterprise can also detect hardware issues with the following Direct Attached Storage devices if the server to which the storage device is attached is added (discovered) in SupportAssist Enterprise: PowerVault MD1000, MD1120, MD1200, MD1220, MD1400, and MD1420. If a critical hardware issue is detected by SupportAssist Enterprise on an attached storage device, a support case is created for the server to which the storage device is attached.

# **Supported storage devices**

This section provides information about the following and other supported data storage devices:

- PS series or EqualLogic
- MD series or PowerVault
- ME series
- SC series or Dell Compellent
- Network Attached Storage (NAS)

#### **Topics:**

- Supported Storage PS Series or EqualLogic devices
- [Supported MD series or PowerVault devices](#page-15-0)
- [Supported ME series devices](#page-16-0)
- [Supported SC series or Dell Compellent devices](#page-16-0)
- [Supported network attached storage \(NAS\) devices](#page-17-0)
- [Other supported Data Storage devices](#page-17-0)

## **Supported Storage PS Series or EqualLogic devices**

The following table lists the Storage PS Series devices supported by SupportAssist Enterprise.

#### **Table 7. Supported PS series or EqualLogic devices**

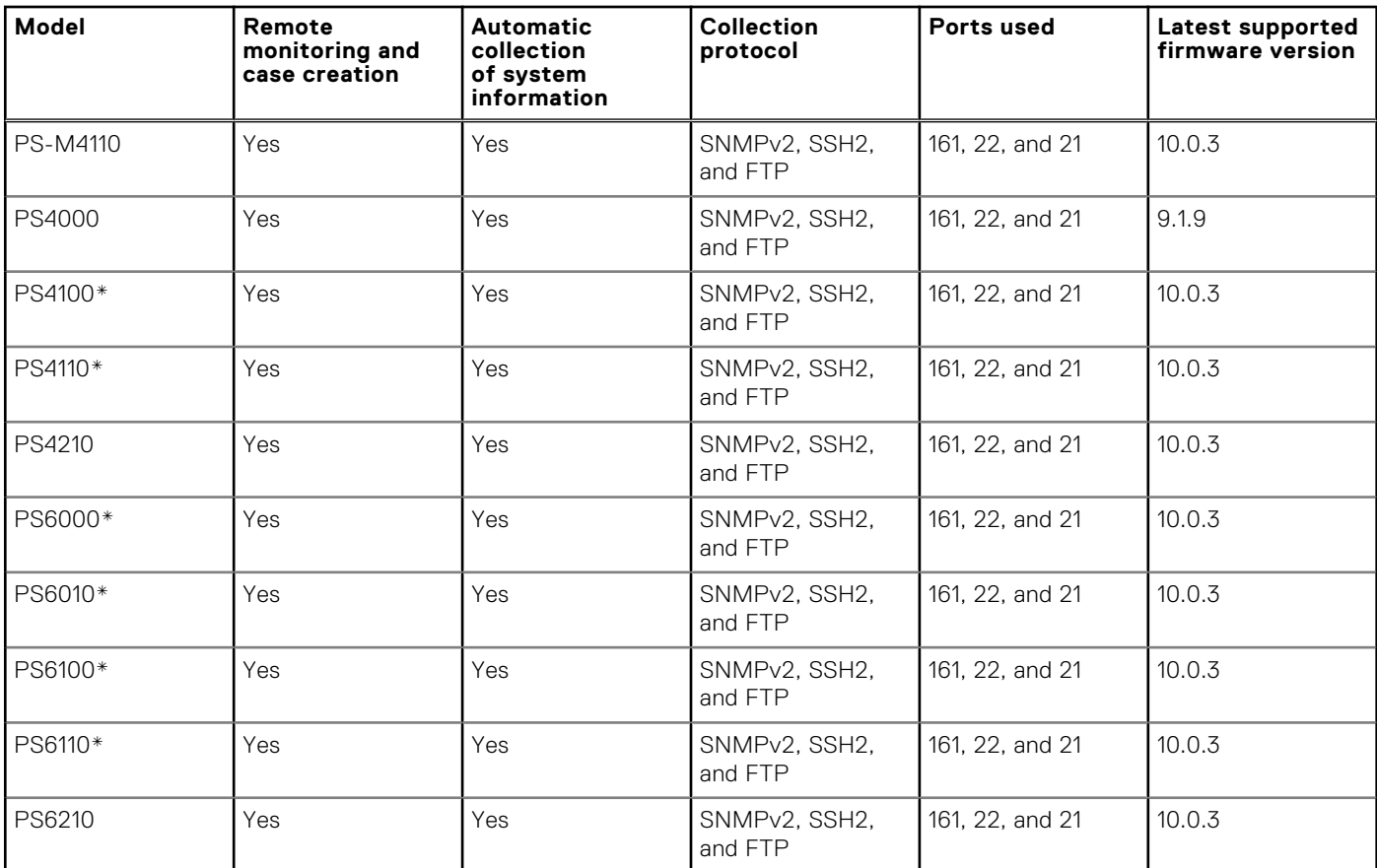

#### <span id="page-15-0"></span>**Table 7. Supported PS series or EqualLogic devices**

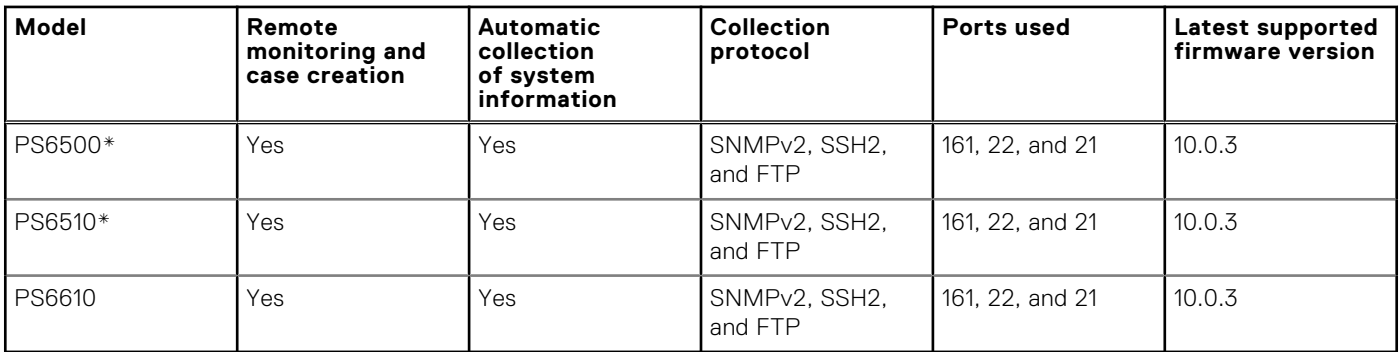

\* Support for this storage device has been assessed on the basis of SupportAssist Enterprise's compatibility with similar PS Series storage device models.

# **Supported MD series or PowerVault devices**

The following table lists the supported MD series or PowerVault devices.

**(i) NOTE:** Collection of system information is also supported from PowerVault MD3060e which is attached to a server.

### **Table 8. Supported MD series or PowerVault devices**

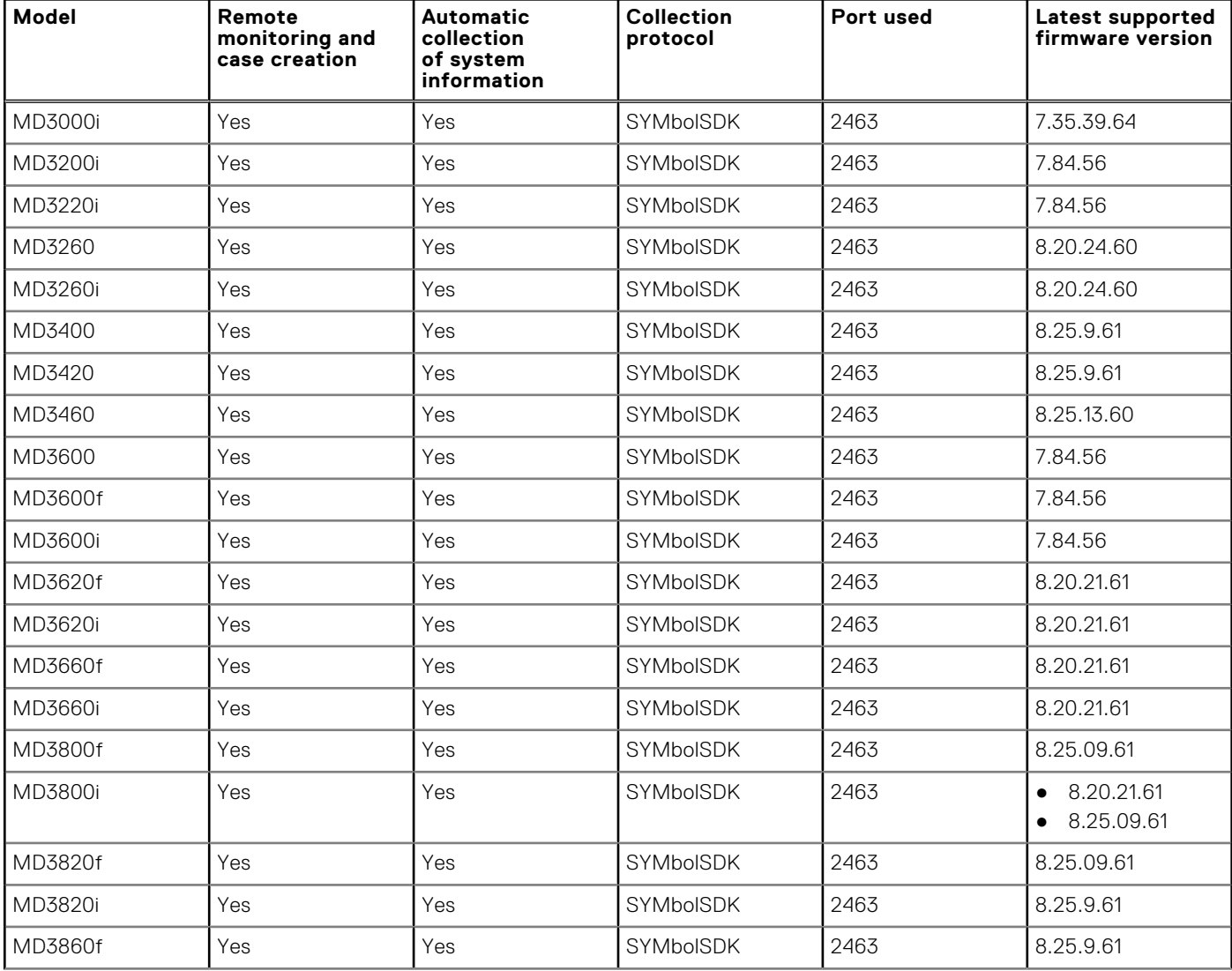

#### <span id="page-16-0"></span>**Table 8. Supported MD series or PowerVault devices**

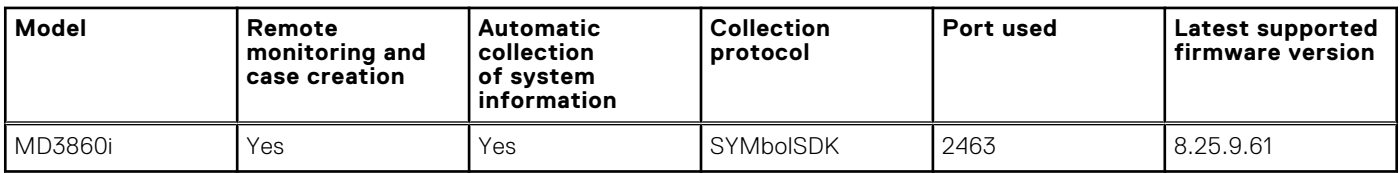

## **Supported ME series devices**

The following table lists the supported ME series devices.

#### **Table 9. Supported ME series devices**

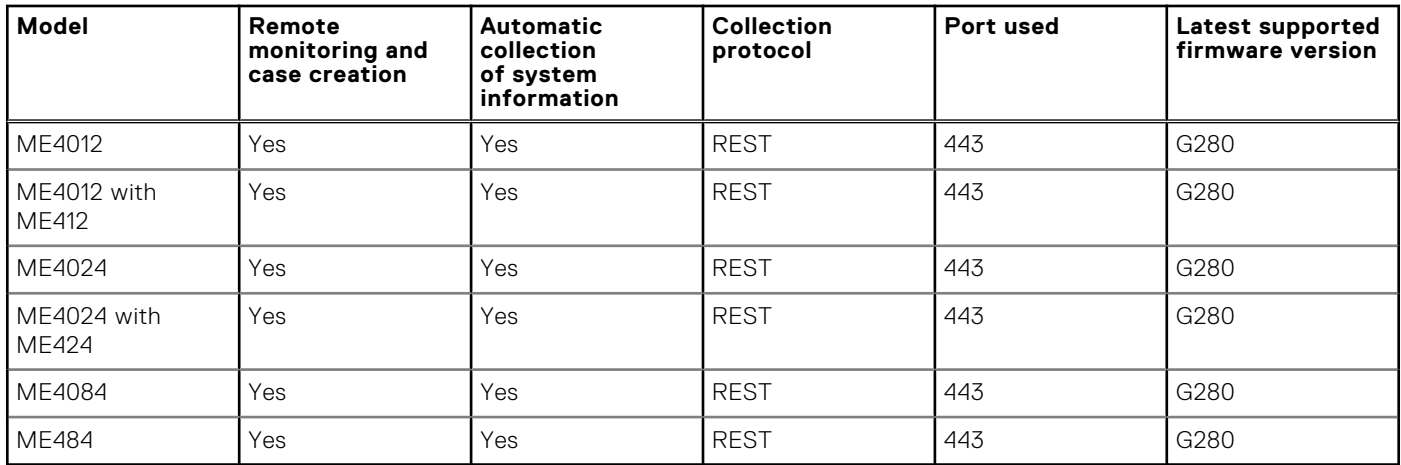

## **Supported SC series or Dell Compellent devices**

SupportAssist Enterprise only supports multiple-device collections for deployment purpose. Remote monitoring, case creation, and periodic collection of system information are supported through the SupportAssist solution that is available on the device when using Dell Storage Manager SupportAssist feature.

**NOTE:** Remote monitoring and case creation is supported on SC200, SC220, SC280, SC100, SC120, SC180, SC400, SC420, SC360, SC460, and SC480 expansion enclosures by using Dell Storage Manager.

The following table lists the supported SC series or Dell Compellent devices.

#### **Table 10. Supported SC series or Dell Compellent devices**

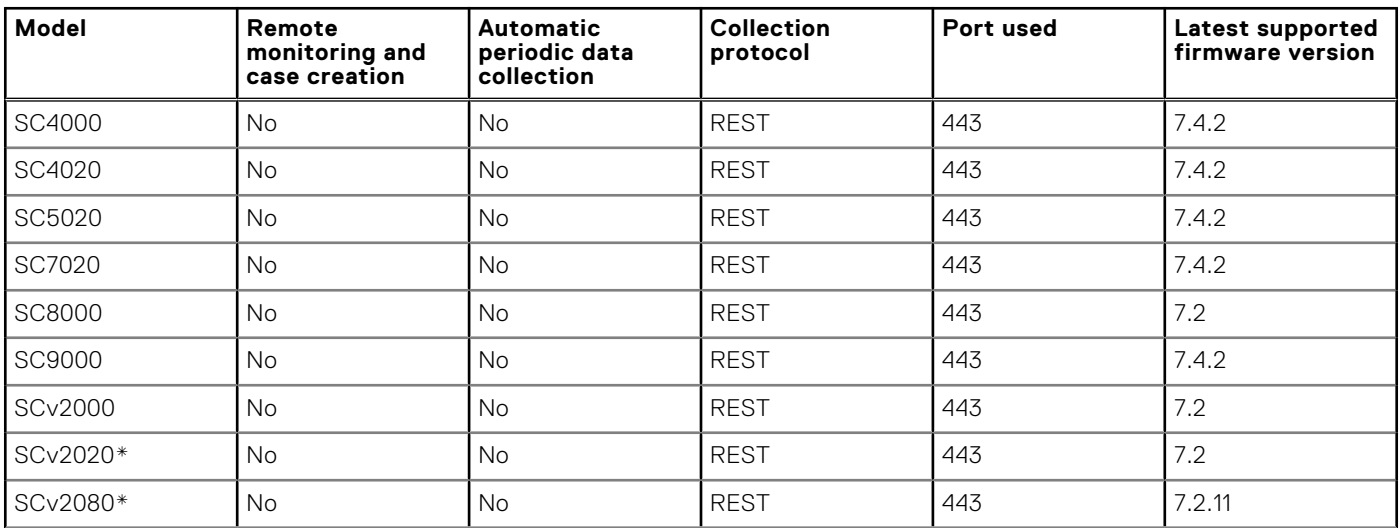

#### <span id="page-17-0"></span>**Table 10. Supported SC series or Dell Compellent devices**

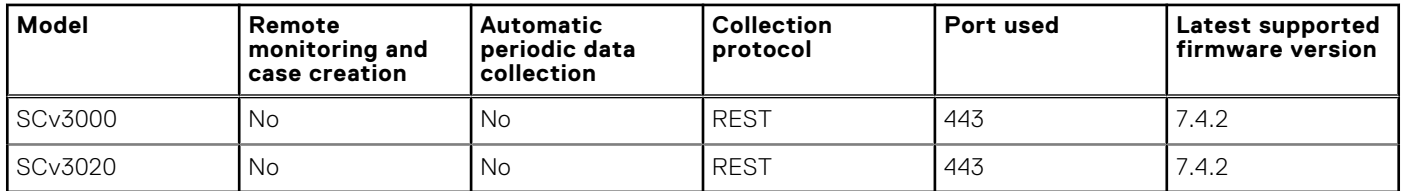

\* Support for this storage device has been assessed based on SupportAssist Enterprise compatibility with similar SC series storage device models.

**NOTE:** Internet Control Message Protocol (ICMP) must be enabled to discover Storage SC series devices.

# **Supported network attached storage (NAS) devices**

The following table lists the NAS devices supported by SupportAssist Enterprise.

#### **Table 11. Supported NAS devices**

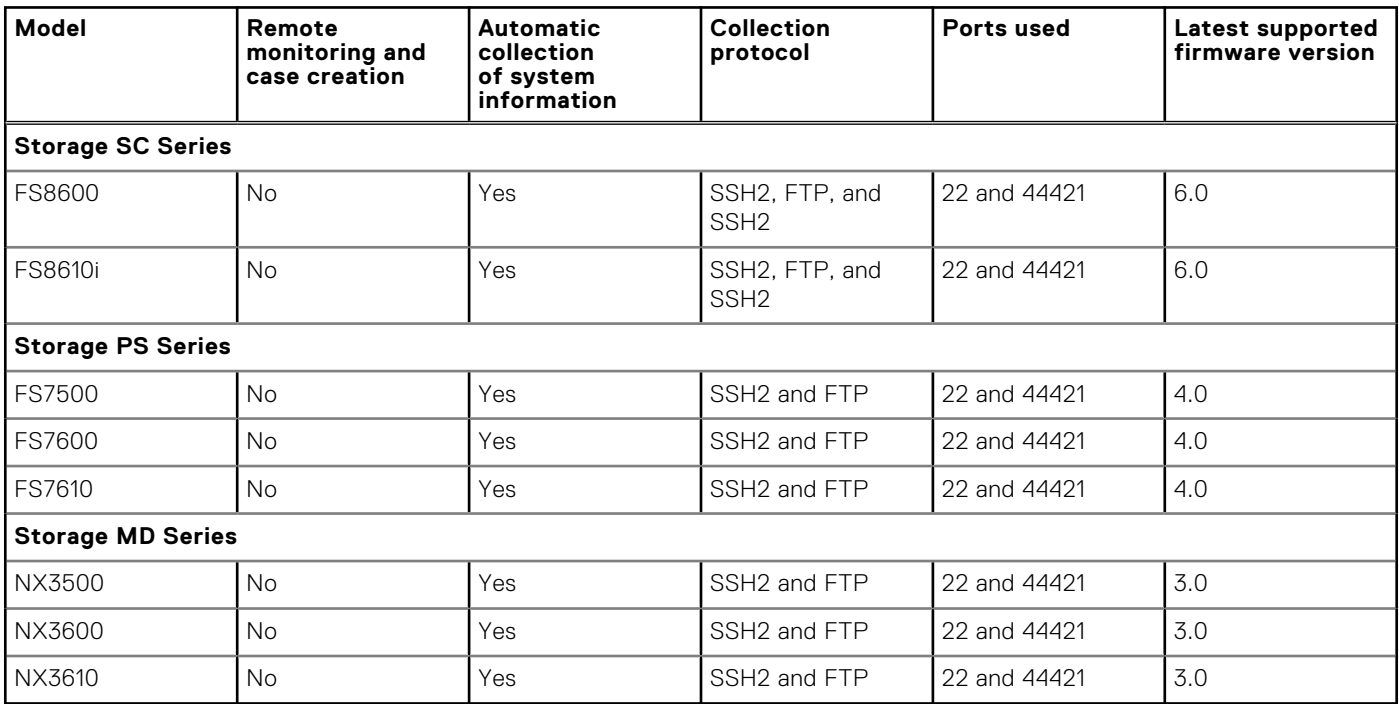

### **Other supported Data Storage devices**

The following table lists the other Data Storage devices supported by SupportAssist Enterprise.

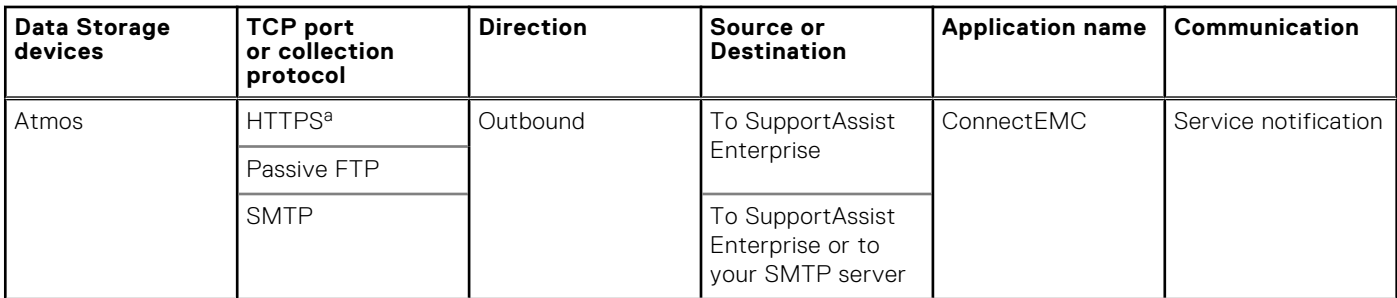

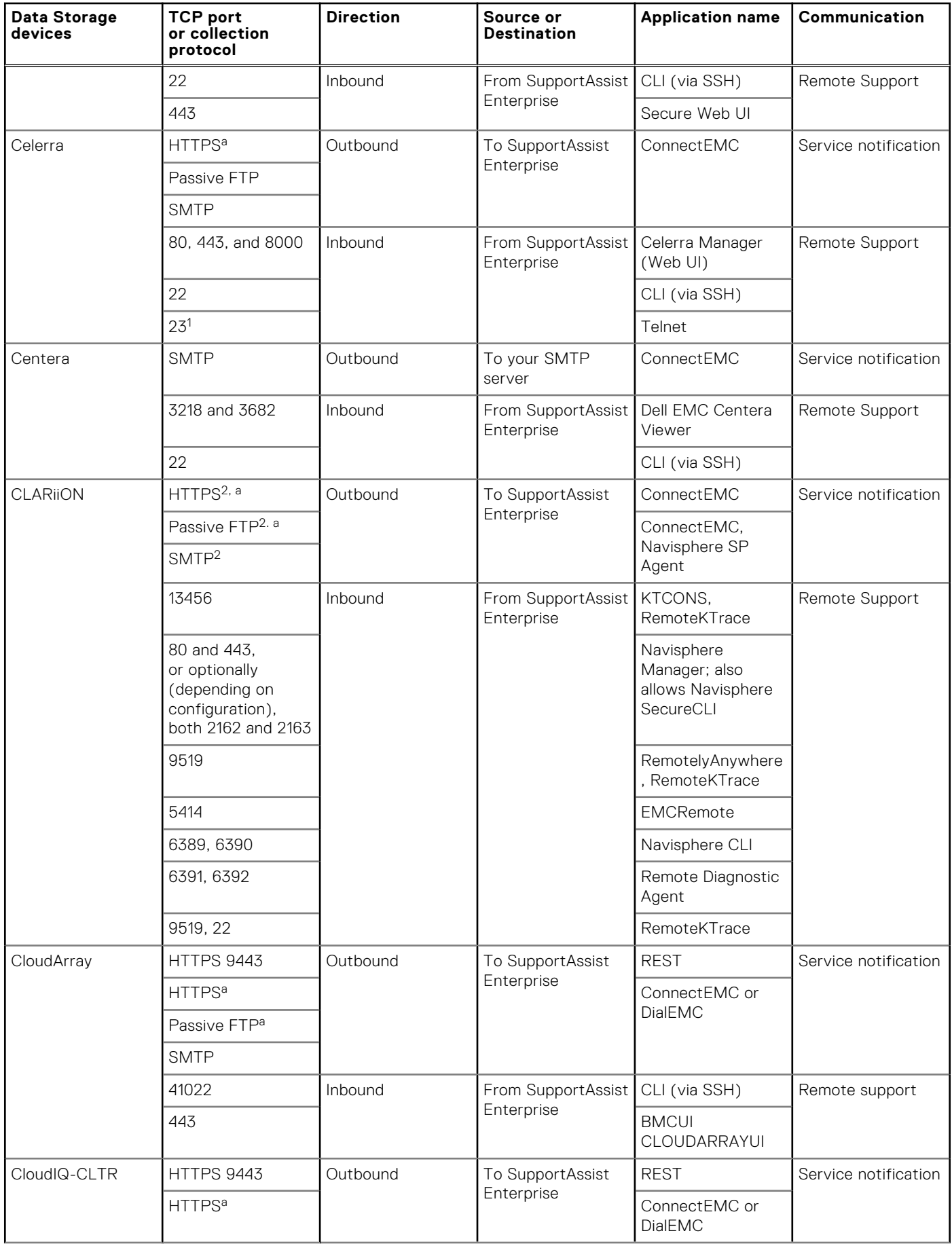

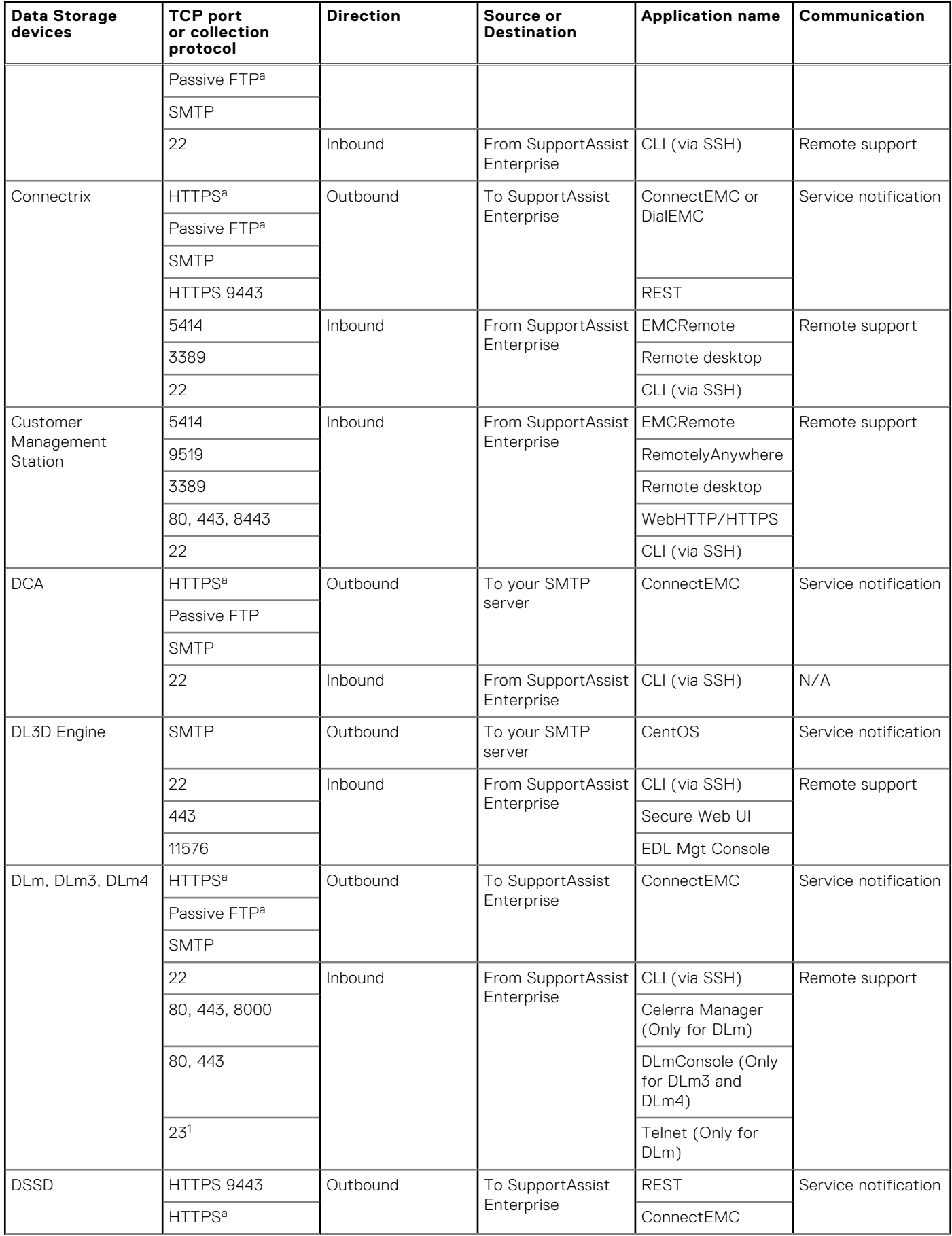

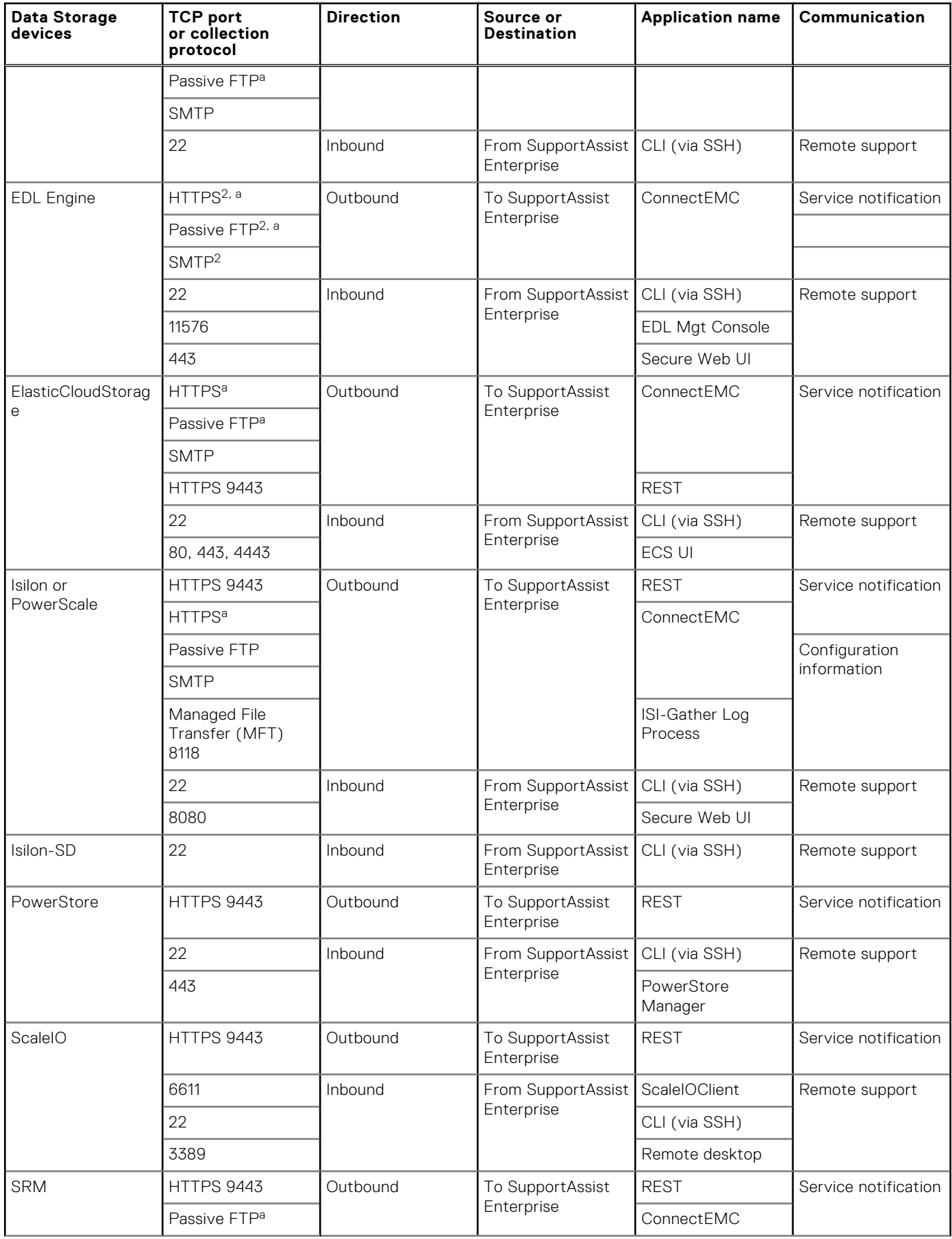

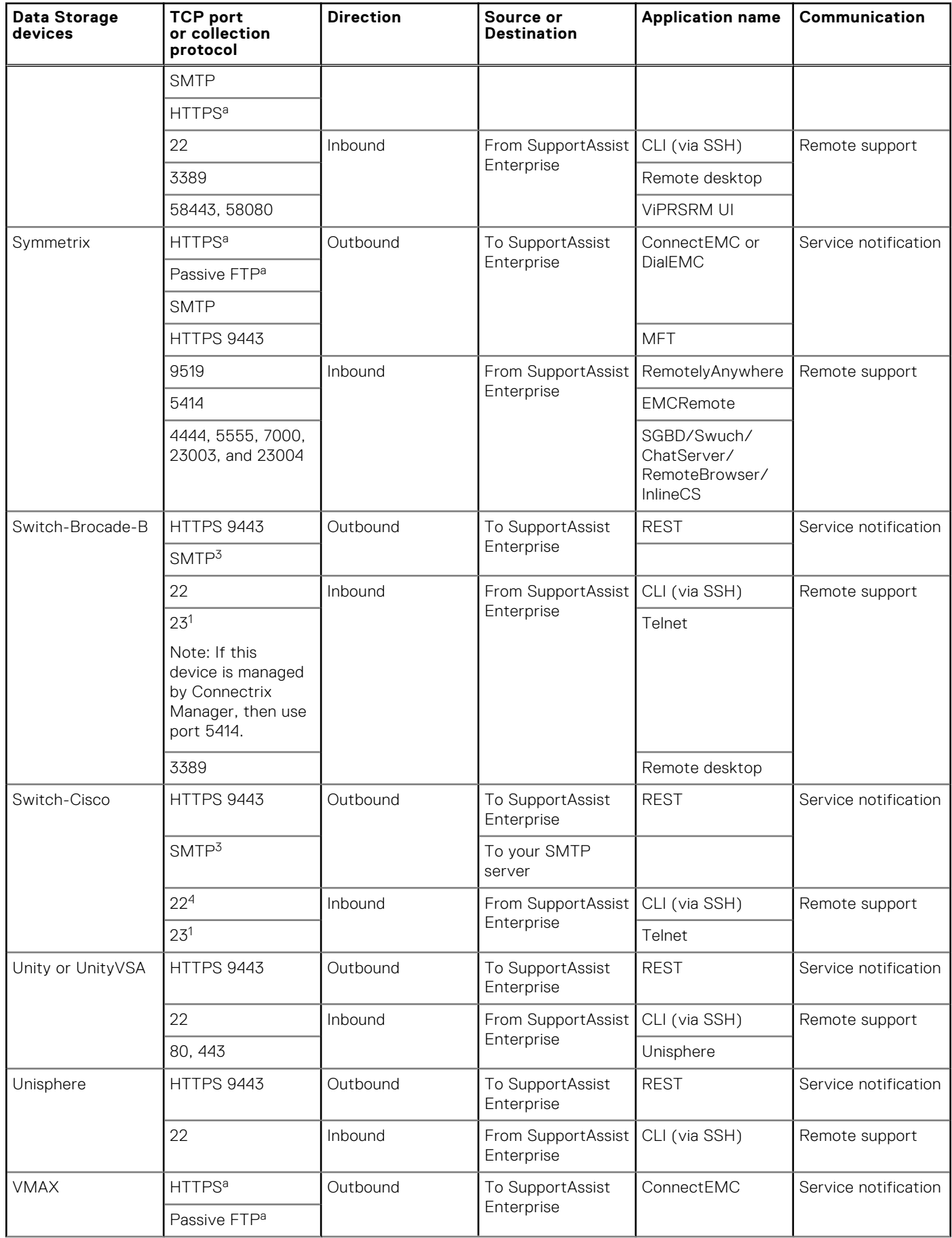

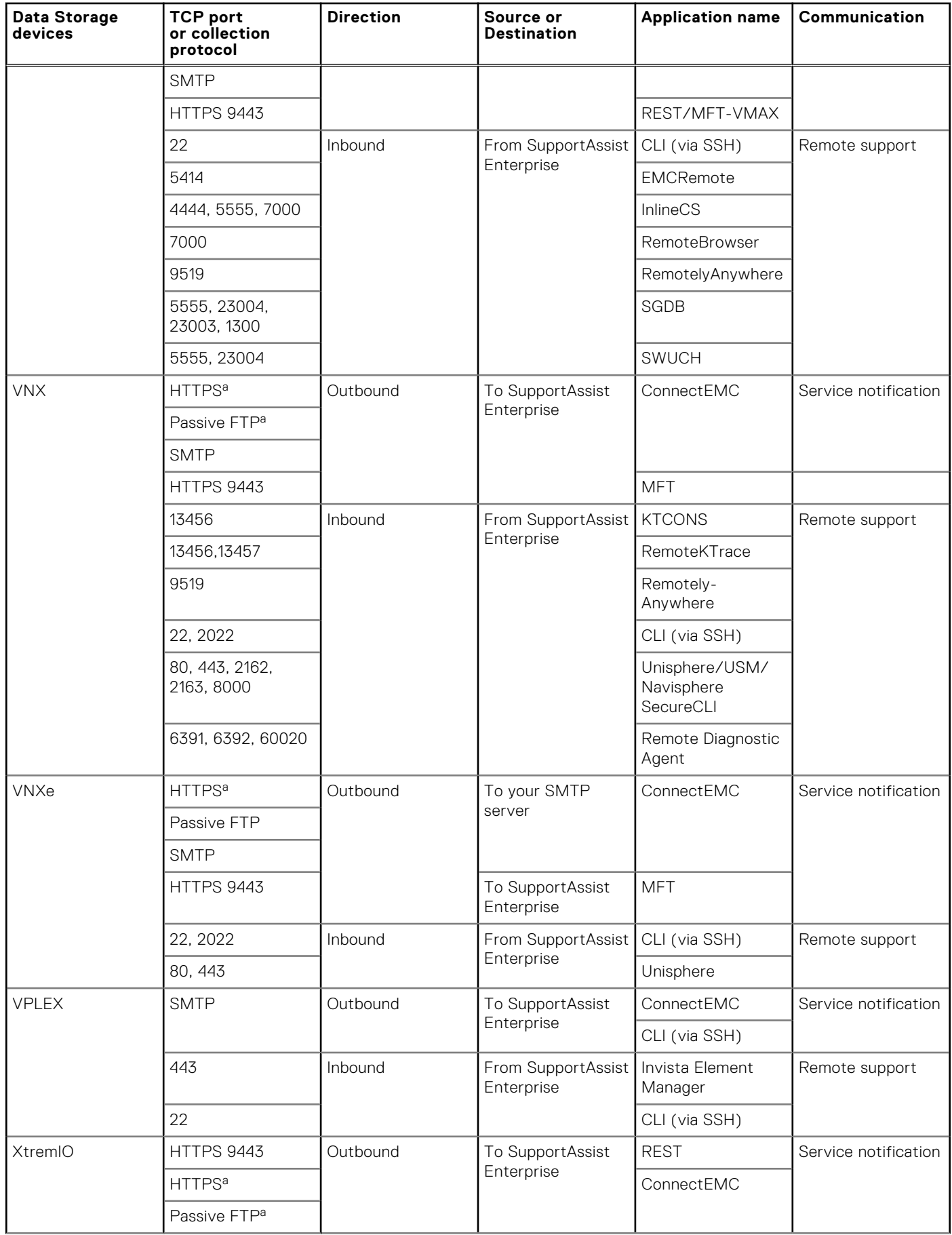

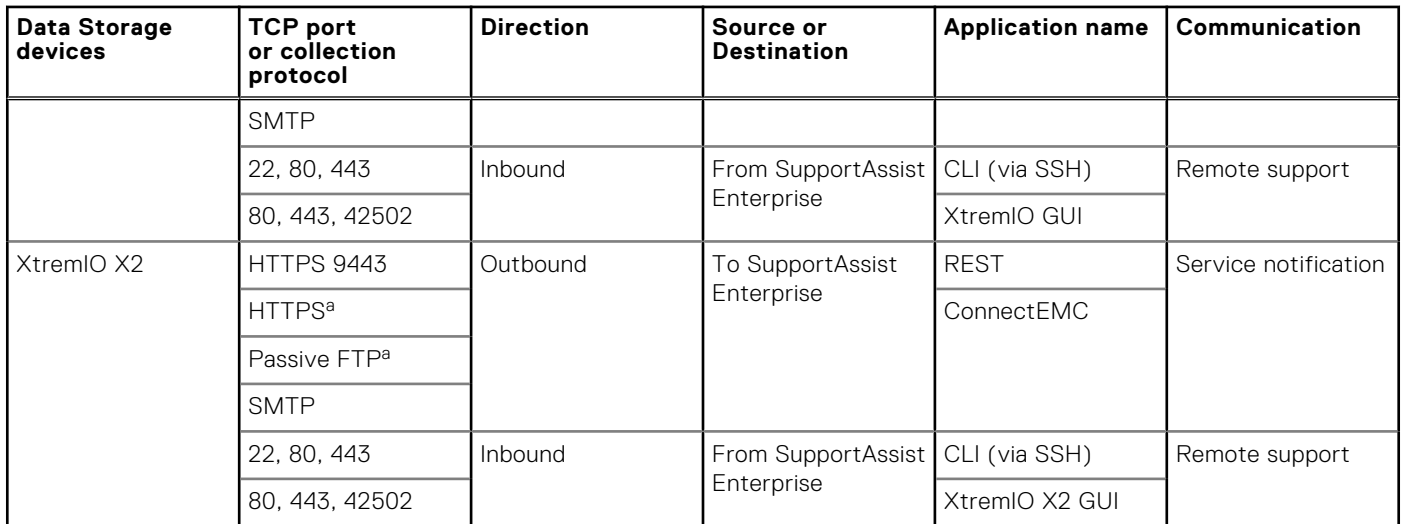

a—The use of HTTPS for service notifications depends on the version of ConnectEMC used by the managed device. For more information, see the product documentation. The default port for HTTPS is 443. The value for Passive Port Range in FTP is set to 21 and 5400 through 5413. This range indicates the data channel ports available for the response to the PASV commands. These ports are used for the Passive FTP mode of the Connect Home messages and for the GWExt loading and output.

1—Telnet port should be enabled only if SSH (port 22) cannot be used.

2—The service notification for CLARiiON and EDL is supported only on the centrally managed devices through a management server. For the service notifications, the distributed CLARiiON devices (including EDL) use SupportAssist Enterprise or the SMTP email server.

3—Requires separate Windows monitoring workstation running Fabric Manager Server 5.x or higher.

4—SSH must be enabled and configured on the device.

# **Supported Data Protection devices**

The following table lists the Data Protection devices supported by SupportAssist Enterprise.

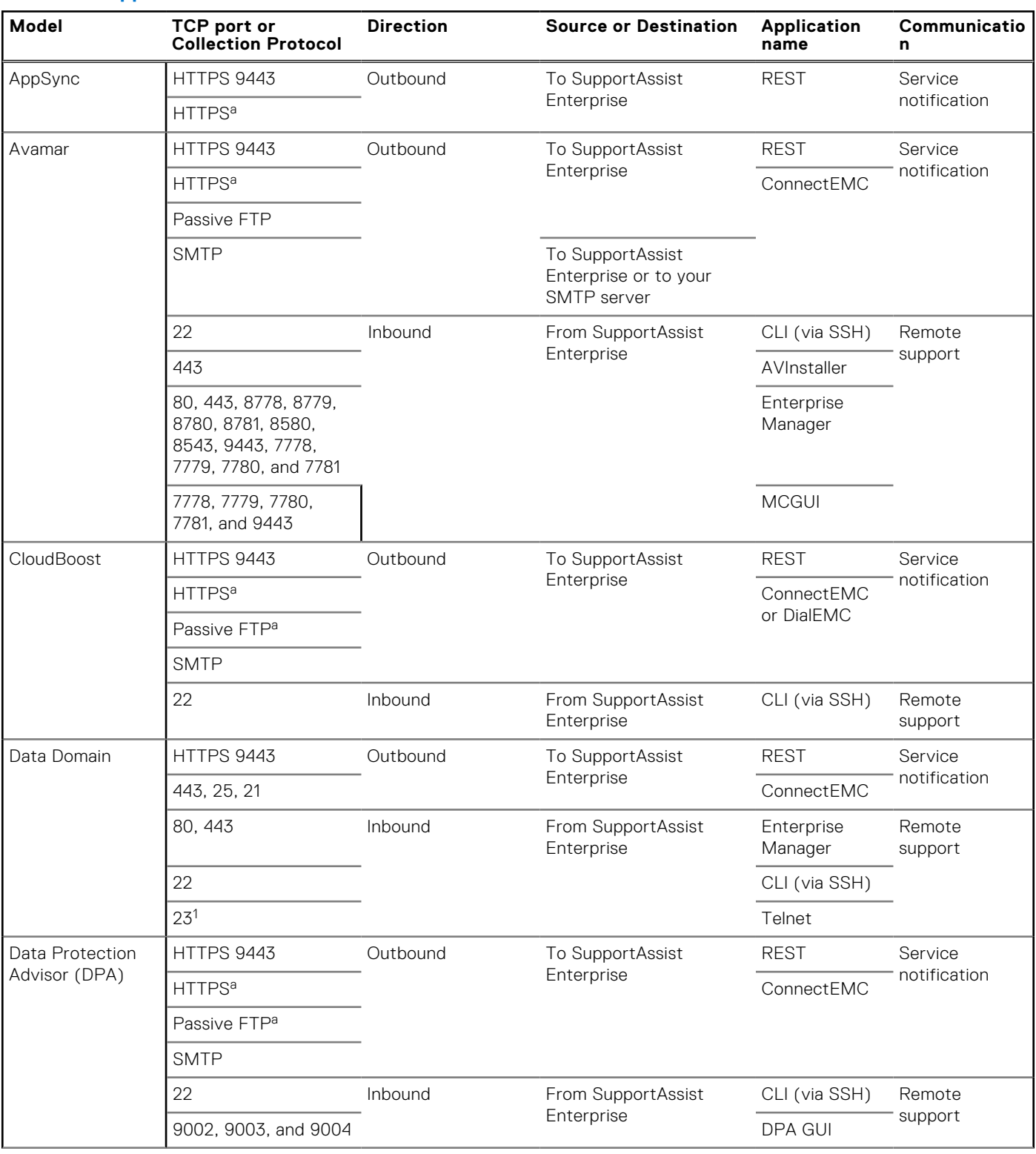

#### **Table 13. Supported Data Protection devices**

### **Table 13. Supported Data Protection devices**

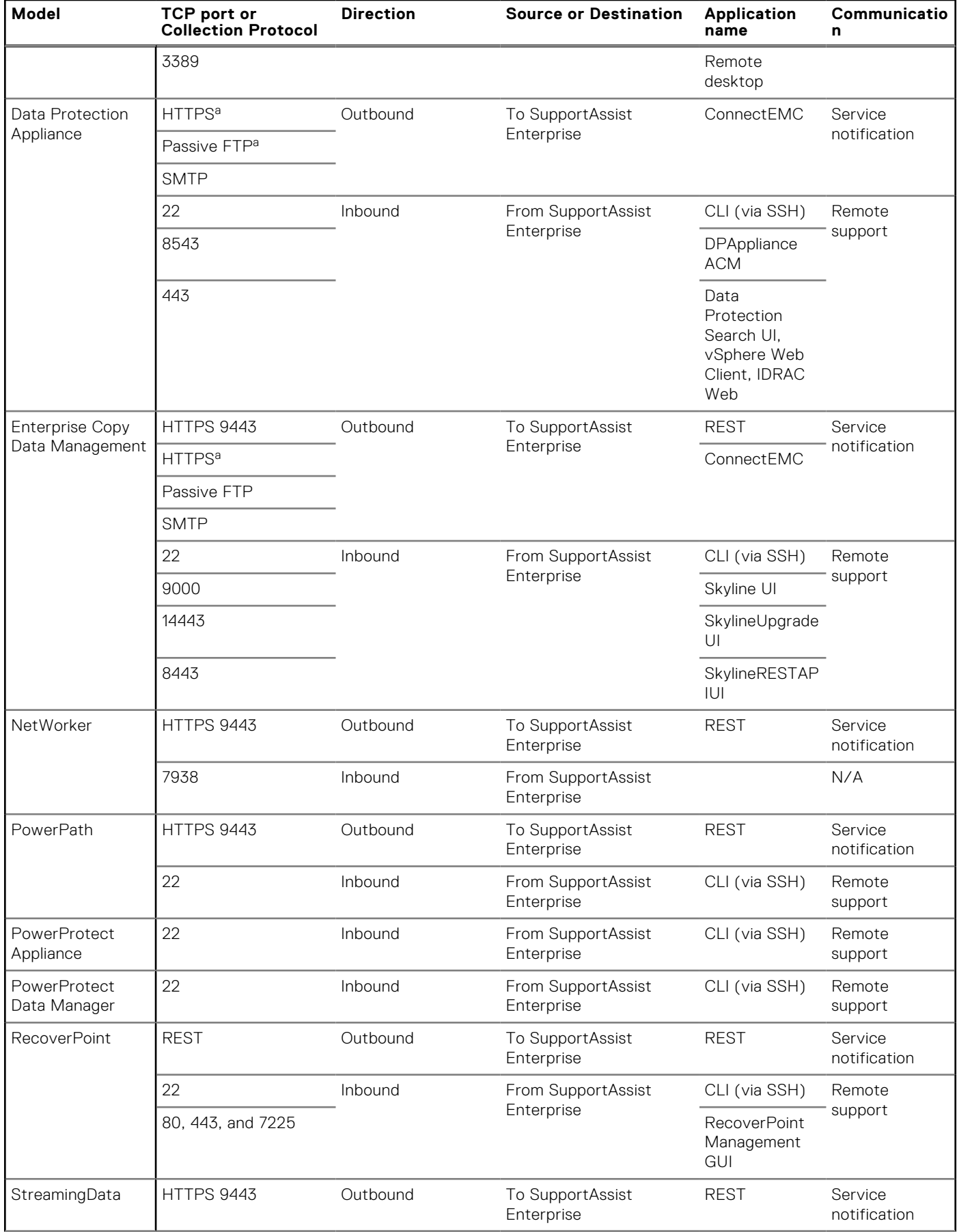

#### **Table 13. Supported Data Protection devices**

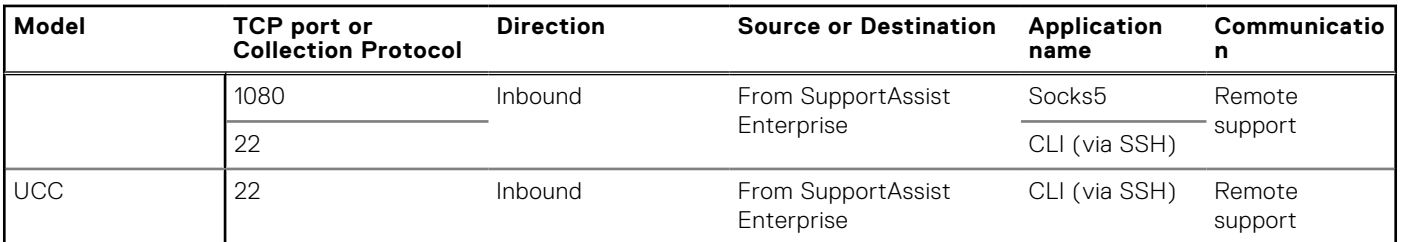

a-The use of HTTPS for service notifications depends on the version of ConnectEMC used by the managed device. For more information, see the product documentation. The default port for HTTPS is 443. The value for Passive Port Range in FTP is set to 21 and 5400 through 5413. This range indicates the data channel ports available for the response to the PASV commands. These ports are used for the Passive FTP mode of the Connect Home messages and for the GWExt loading and output.

1—Telnet port should be enabled only if SSH (port 22) cannot be used.

**5**

# **Supported hyperconverged infrastructure appliances**

The following table lists the hyperconverged Infrastructure appliances supported by SupportAssist Enterprise.

#### **Table 14. Supported hyperconverged infrastructure appliances**

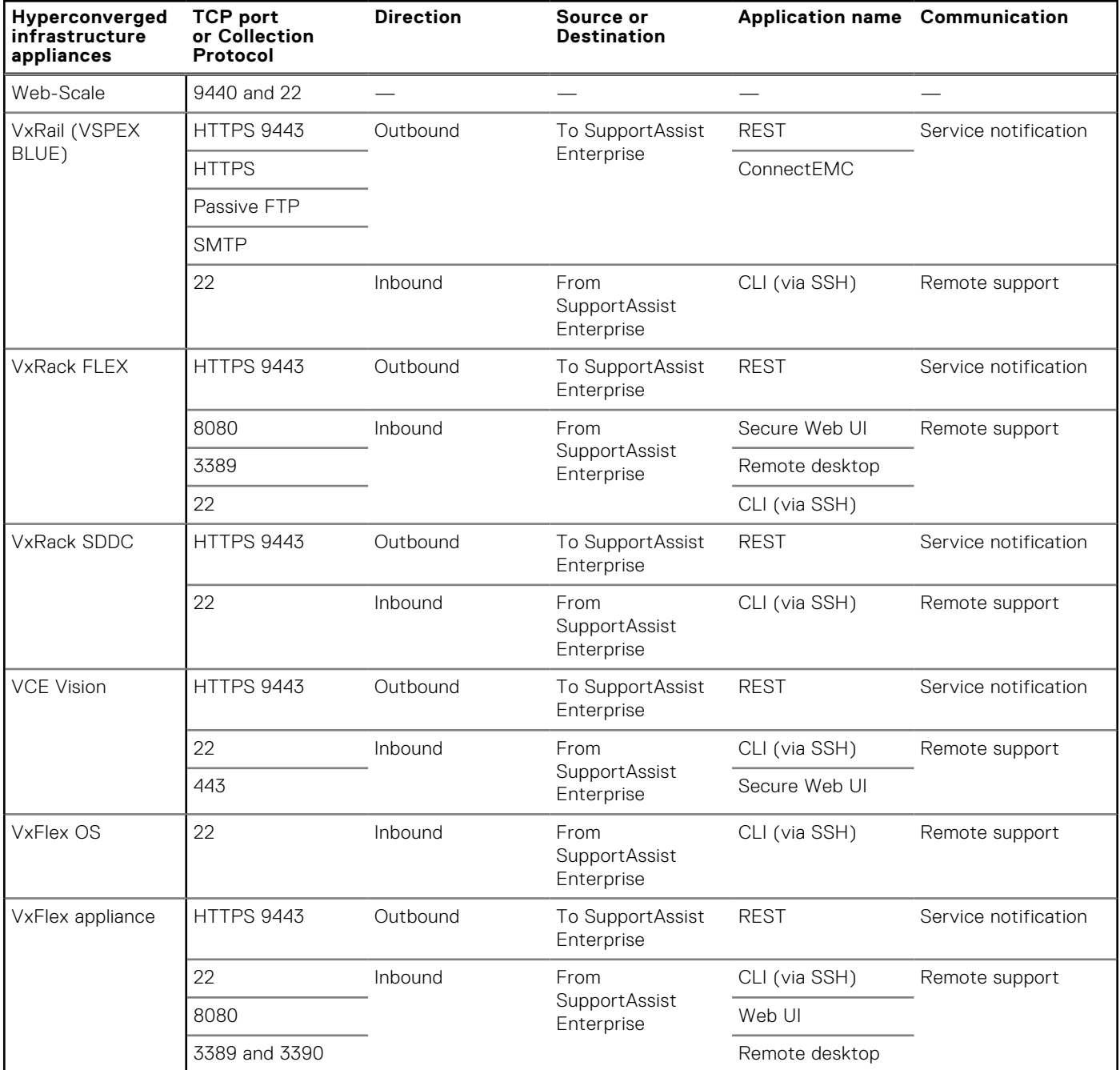

**NOTE:** The use of HTTPS for service notifications depends on the version of ConnectEMC used by the managed device. For more information, see the product documentation. The default port for HTTPS is 443. The value for Passive Port Range in FTP is set to 21 and 5400 through 5413. This range indicates the data channel ports available for the response to the PASV commands. These ports are used for the Passive FTP mode of the Connect Home messages and for the GWExt loading and output.

# **Supported chassis**

The following table lists the supported chassis:

#### **Table 15. Supported chassis**

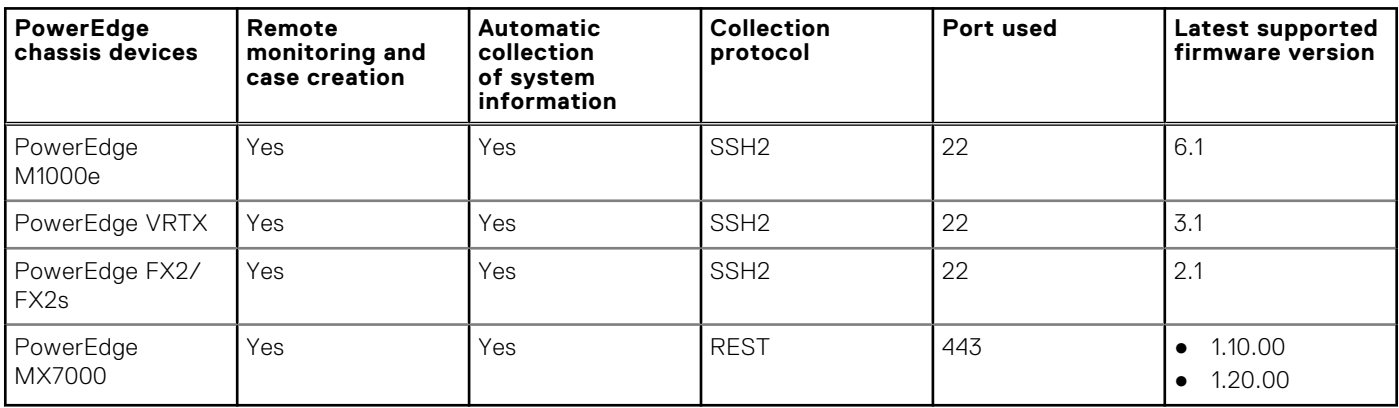

## Supported storage module

The following table lists the supported storage module:

#### **Table 16. Supported storage module**

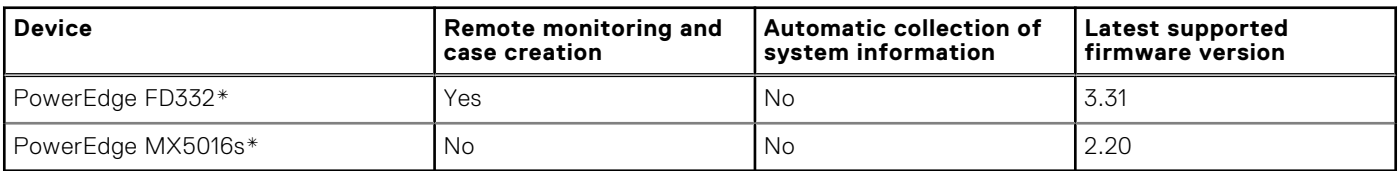

\* Collection of system information is available in collections that are collected from chassis.

# **Supported hypervisors**

The following table lists the supported hypervisors:

### **Table 17. Hypervisors**

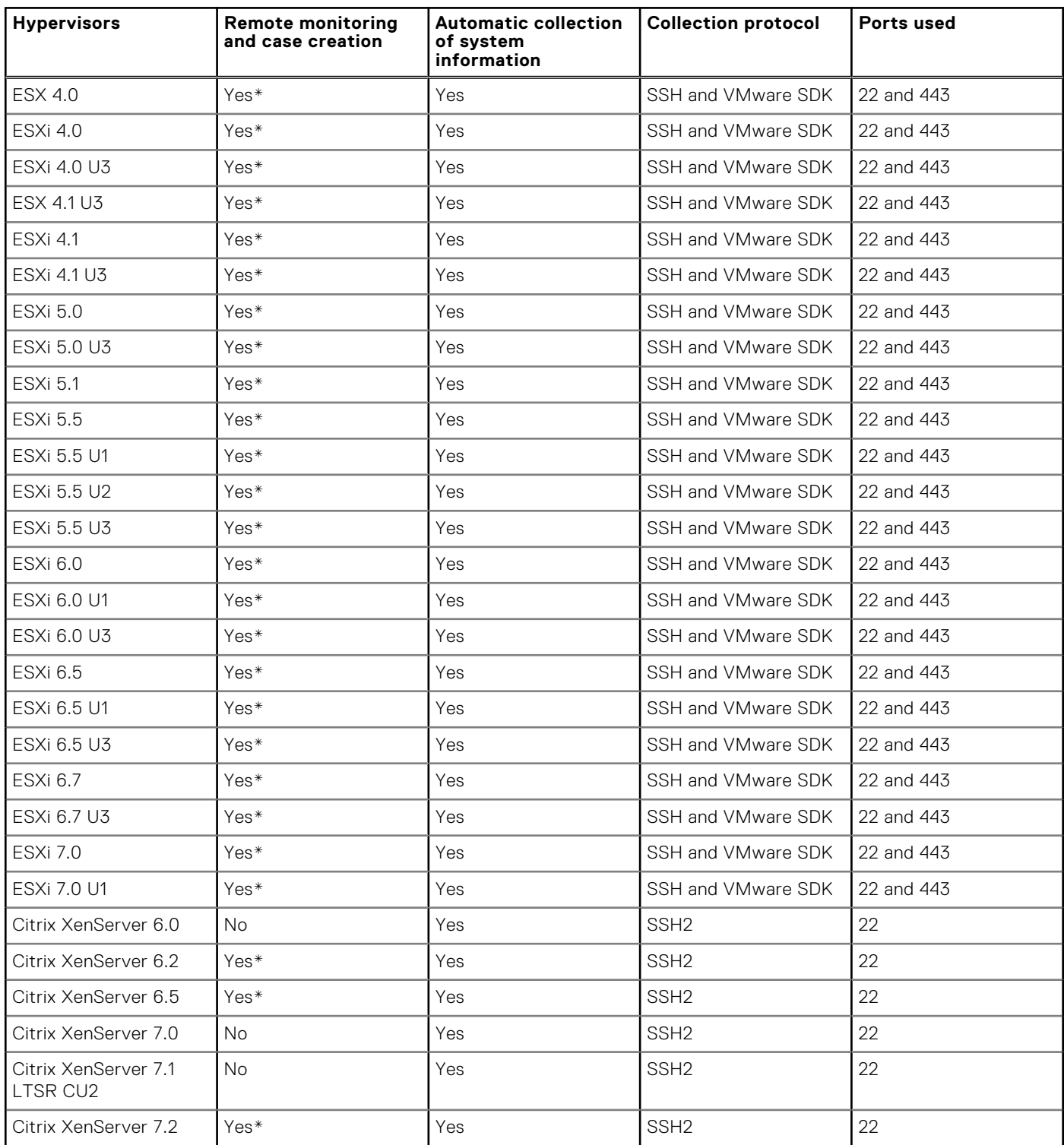

\* Remote monitoring and case creation are supported only if OMSA is installed and the SNMP settings are configured on the hypervisor. SupportAssist Enterprise does not support the automatic installation of OMSA and configuration of SNMP settings on the hypervisor. For more information about OMSA support, see the product documentation.

**NOTE:** ESXi 6.7 U2 is supported only on R540, R640, R740, and R740xd servers.

# **Supported networking devices**

This section provides information about the following and other supported Dell networking devices:

- PowerConnect
- Dell Force10
- **Brocade**
- Cisco

**NOTE:** Remote monitoring and case creation are supported only if SNMP settings are configured on the networking device. SupportAssist Enterprise does not support the configuration of SNMP settings on the networking device. Therefore, you must manually configure the SNMP settings on the networking device.

#### **Topics:**

- Supported PowerConnect devices
- [Supported Dell Force10 devices](#page-33-0)
- [Supported Brocade and Cisco switches](#page-34-0)
- [Other Dell networking devices](#page-35-0)

# **Supported PowerConnect devices**

Remote monitoring and case creation are supported only if SNMP settings are configured on the networking device. SupportAssist Enterprise does not support the configuration of SNMP settings on the networking device. Therefore, you must manually configure the SNMP settings on the networking device.

The following table lists the supported PowerConnect devices:

#### **Table 18. Supported PowerConnect devices**

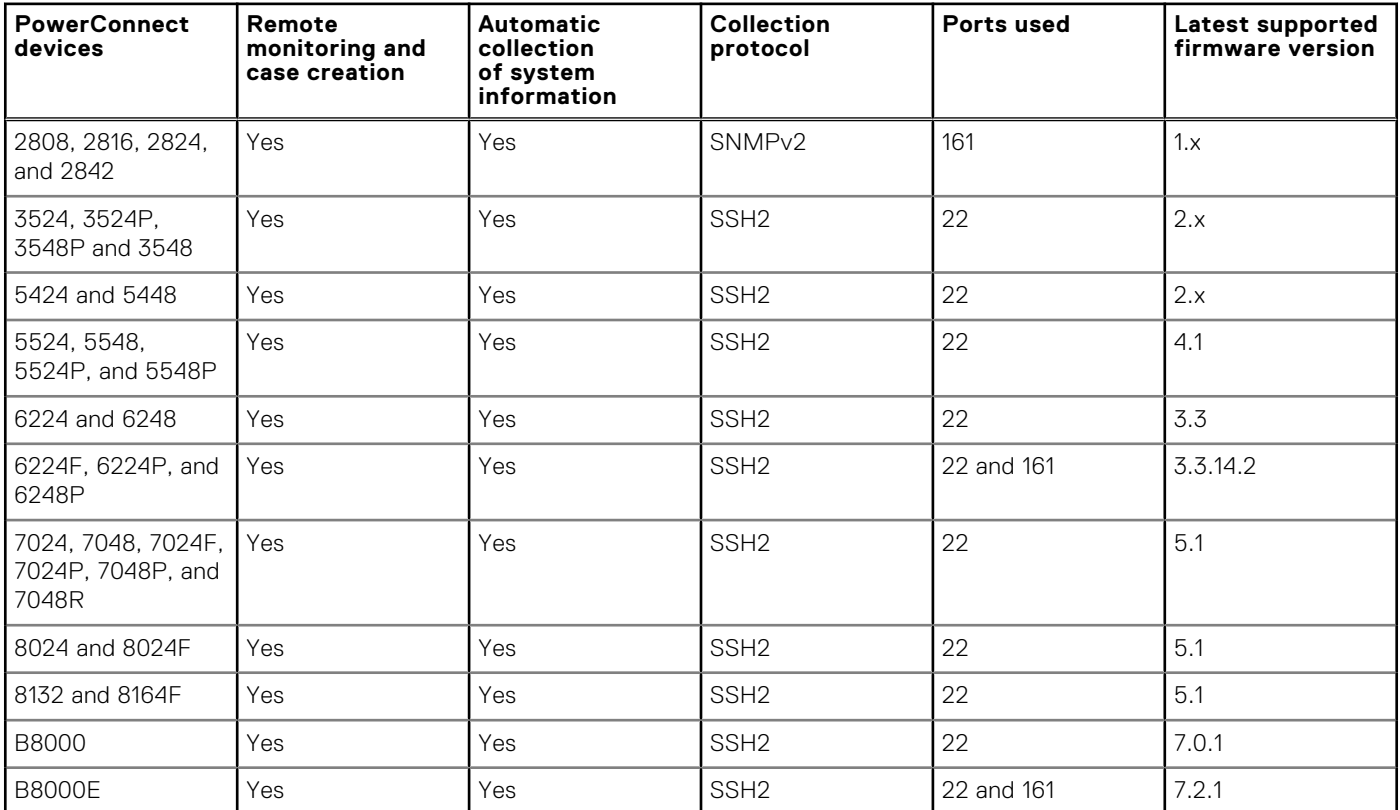

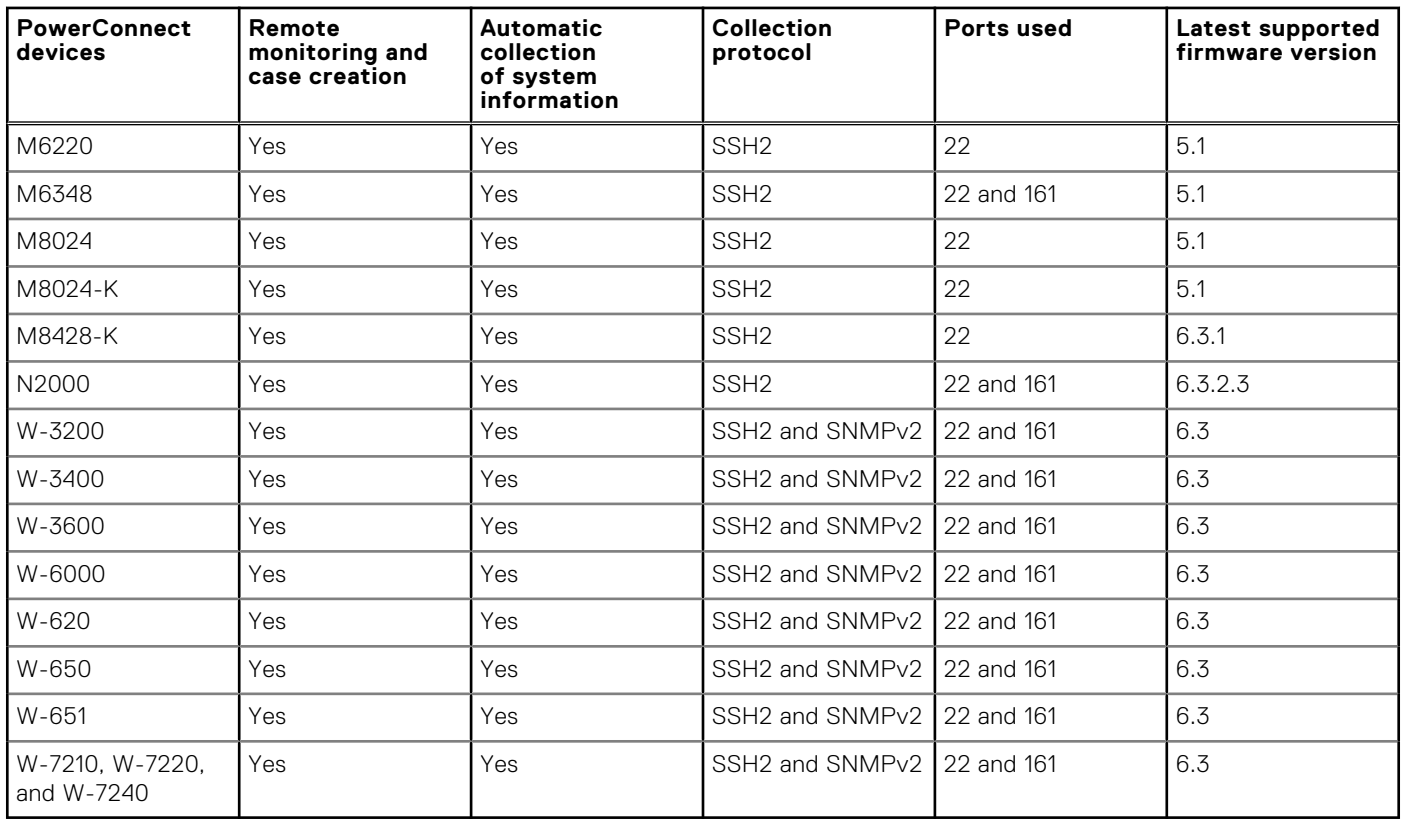

#### <span id="page-33-0"></span>**Table 18. Supported PowerConnect devices**

## **Supported Dell Force10 devices**

Remote monitoring and case creation are supported only if SNMP settings are configured on the networking device. SupportAssist Enterprise does not support the configuration of SNMP settings on the networking device. Therefore, you must manually configure the SNMP settings on the networking device.

The following table lists the supported Dell Force10 devices:

#### **Table 19. Supported Dell Force10 devices**

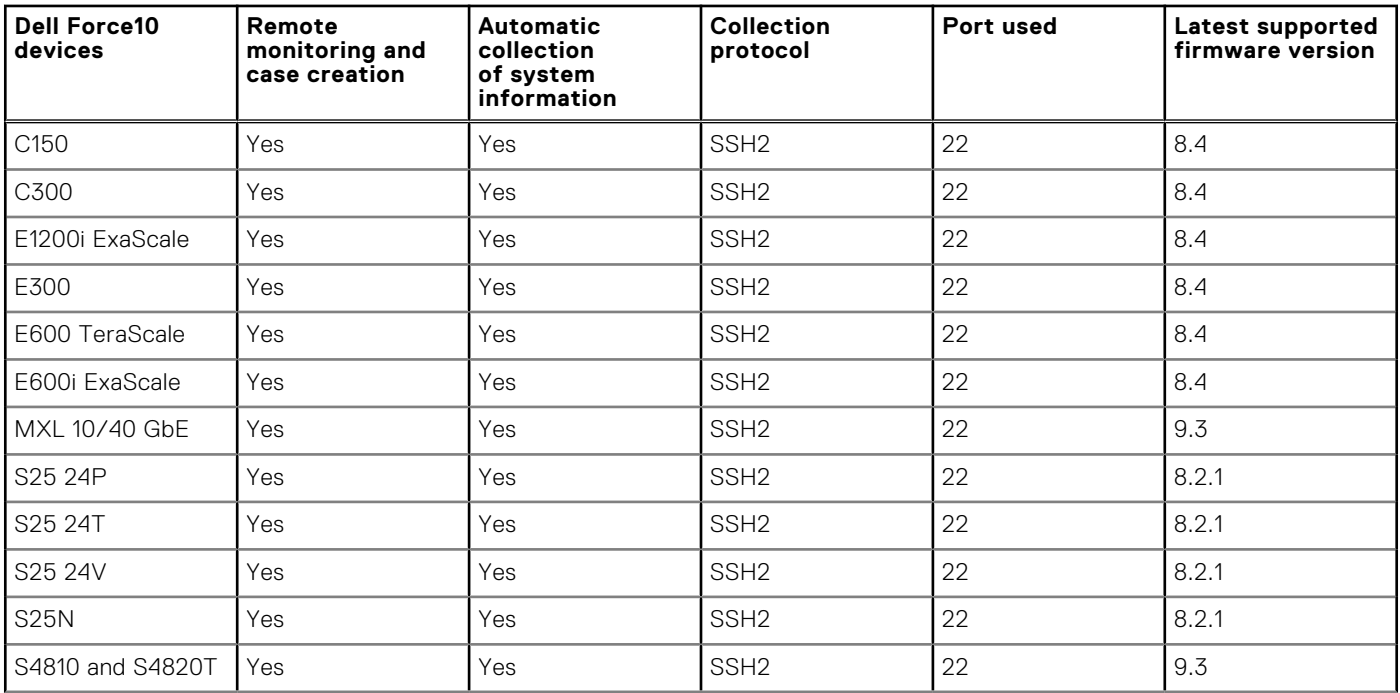

#### <span id="page-34-0"></span>**Table 19. Supported Dell Force10 devices**

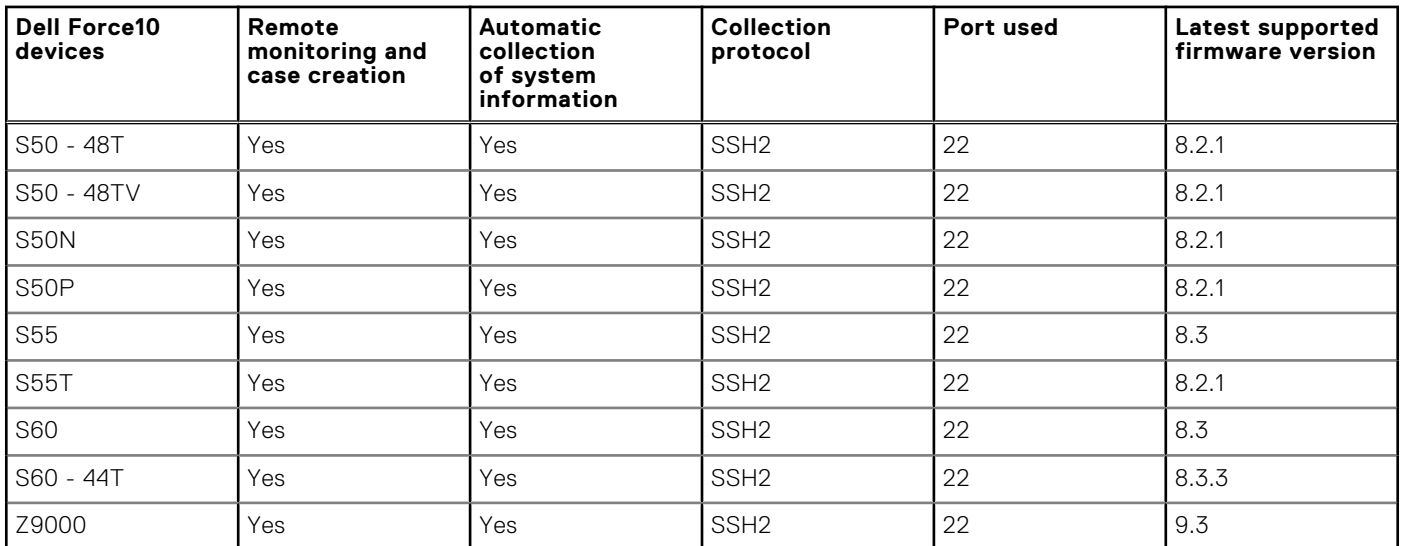

## **Supported Brocade and Cisco switches**

The following table lists the Brocade switches supported by SupportAssist Enterprise.

#### **Table 20. Supported Brocade switches**

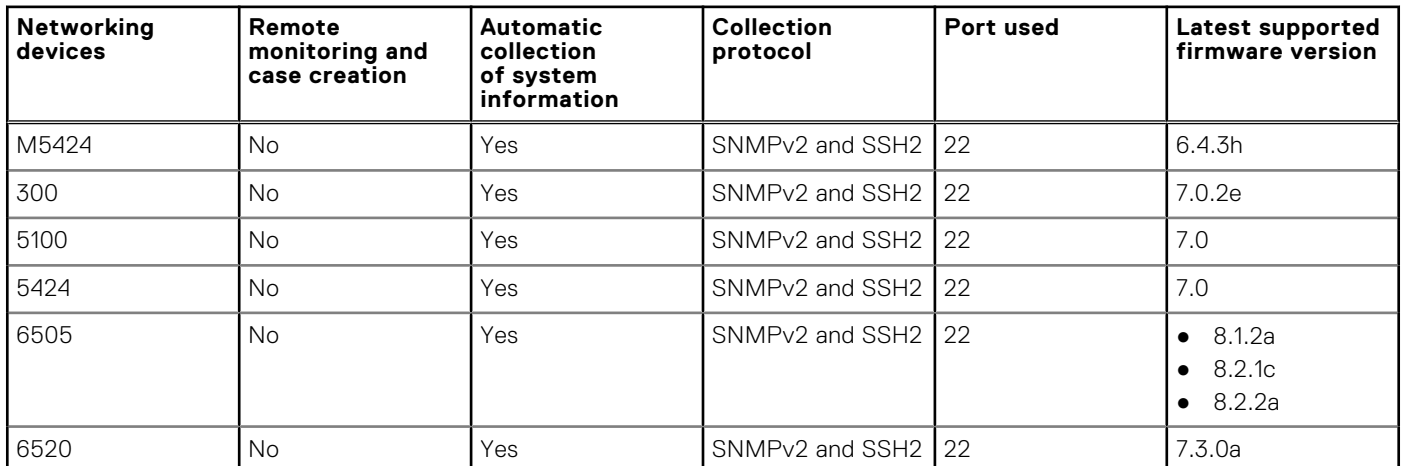

The following table lists the Brocade SilkWorm switches supported by SupportAssist Enterprise.

#### **Table 21. Supported Brocade SilkWorm switches**

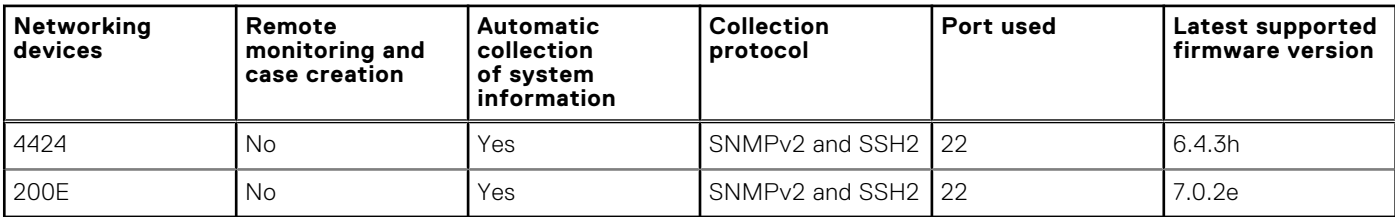

The following table lists the Cisco Catalyst switches supported by SupportAssist Enterprise.

### **Table 22. Supported Cisco Catalyst switches**

#### <span id="page-35-0"></span>**Table 22. Supported Cisco Catalyst switches**

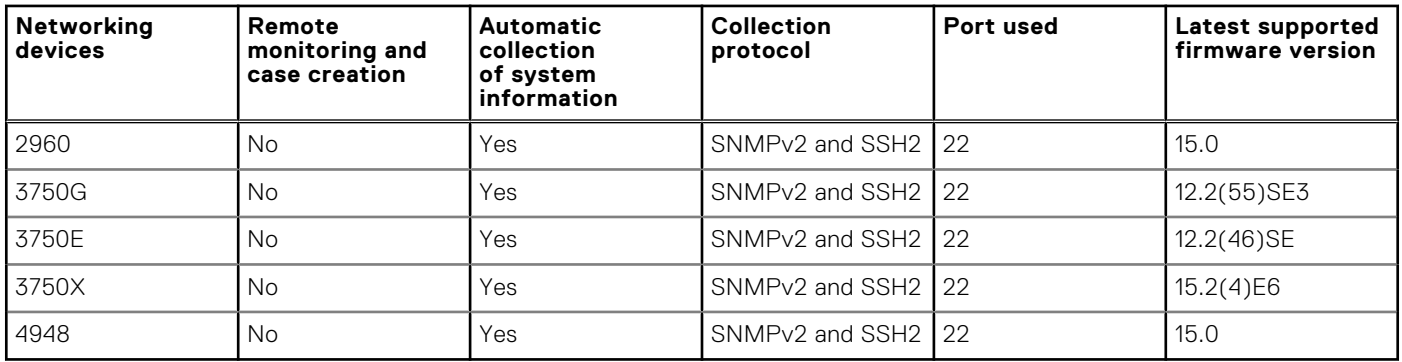

The following table lists the Cisco Nexus switches supported by SupportAssist Enterprise.

#### **Table 23. Supported Cisco Nexus switches**

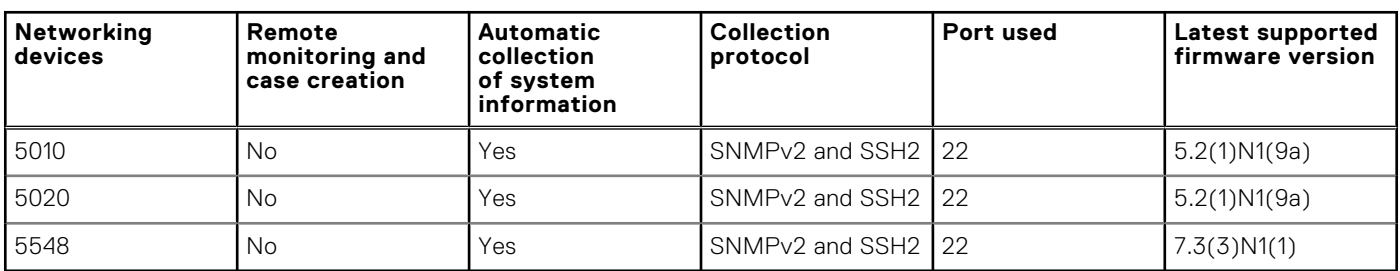

The following table lists the Cisco MDS switch supported by SupportAssist Enterprise.

### **Table 24. Supported Cisco MDS switch**

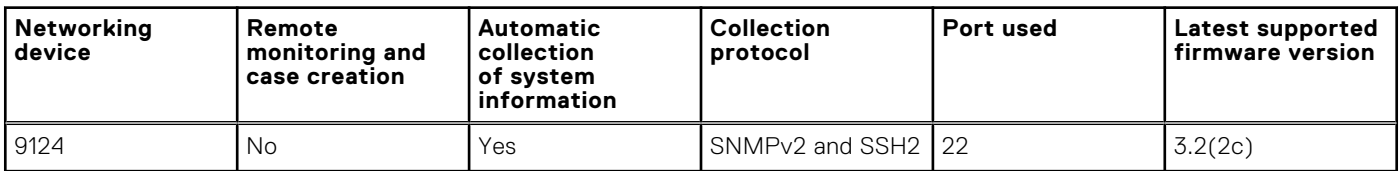

## **Other Dell networking devices**

The following table lists the other supported Dell networking devices:

#### **Table 25. Other supported Dell networking devices (continued)**

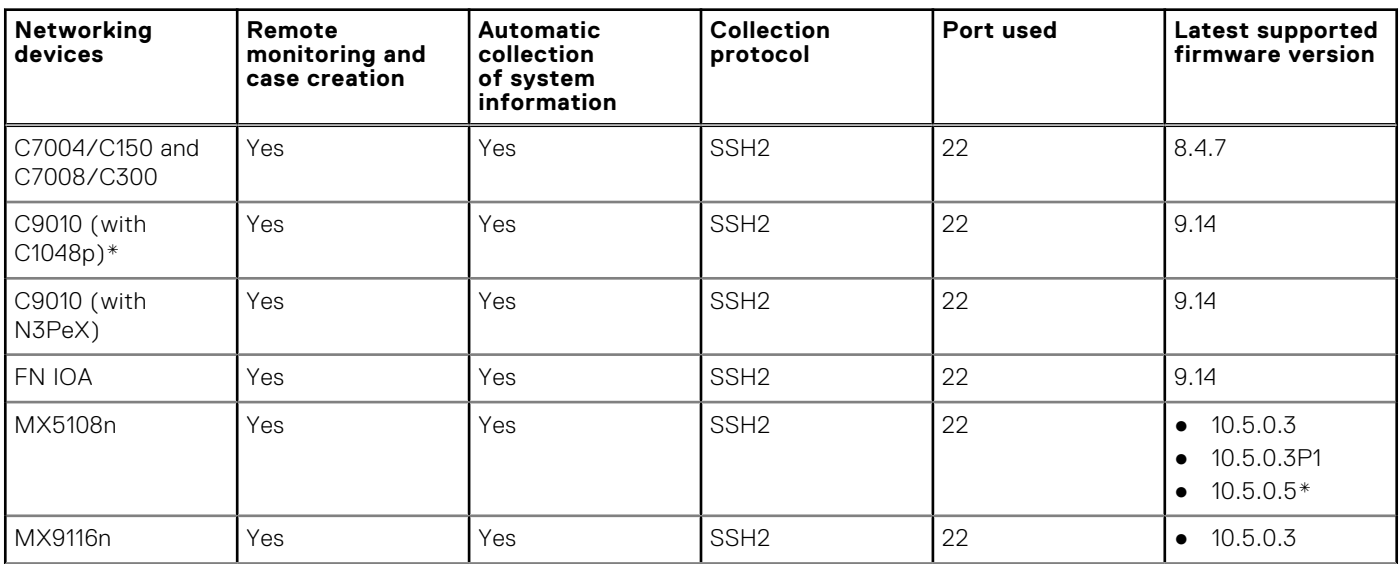

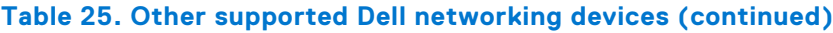

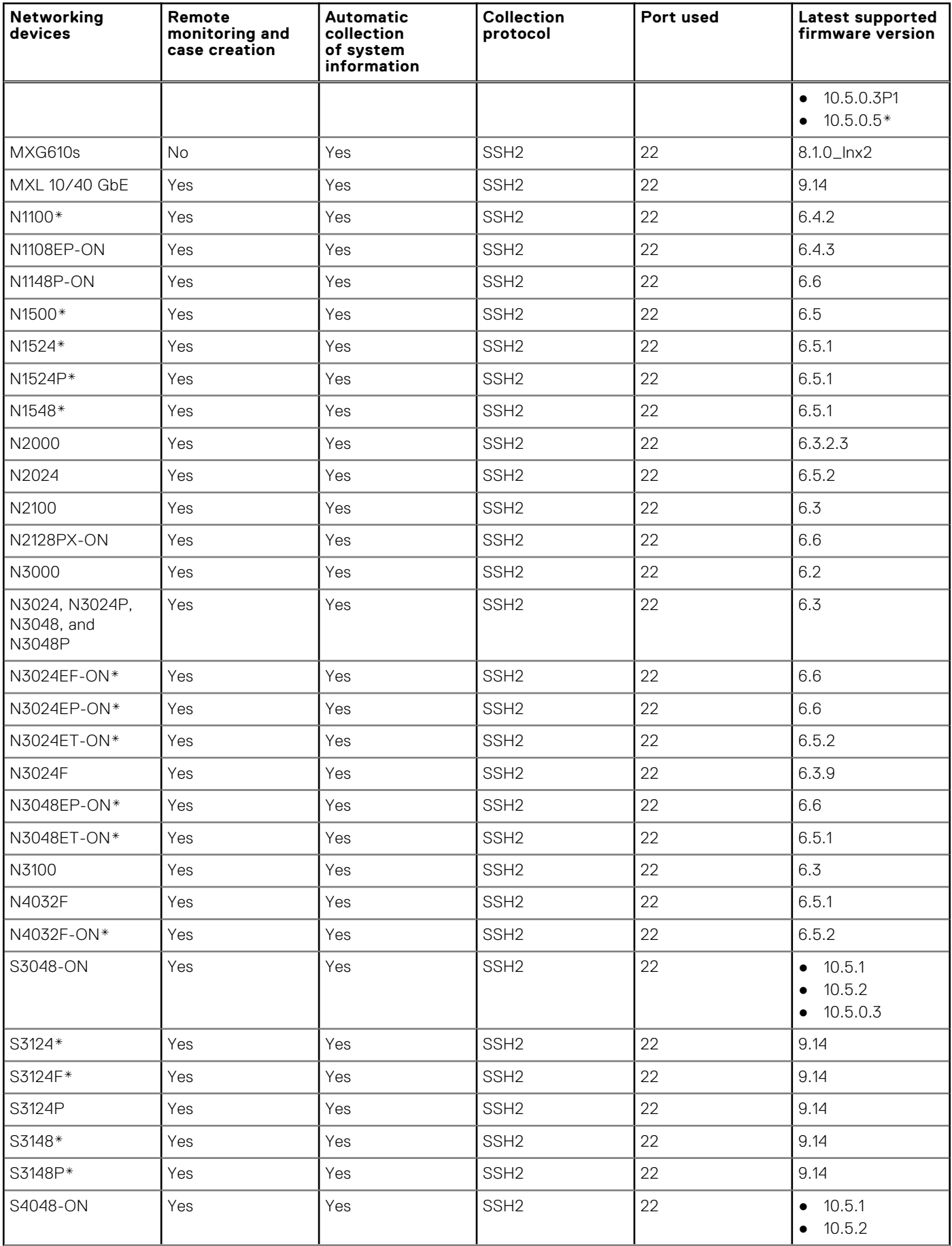

### **Table 25. Other supported Dell networking devices (continued)**

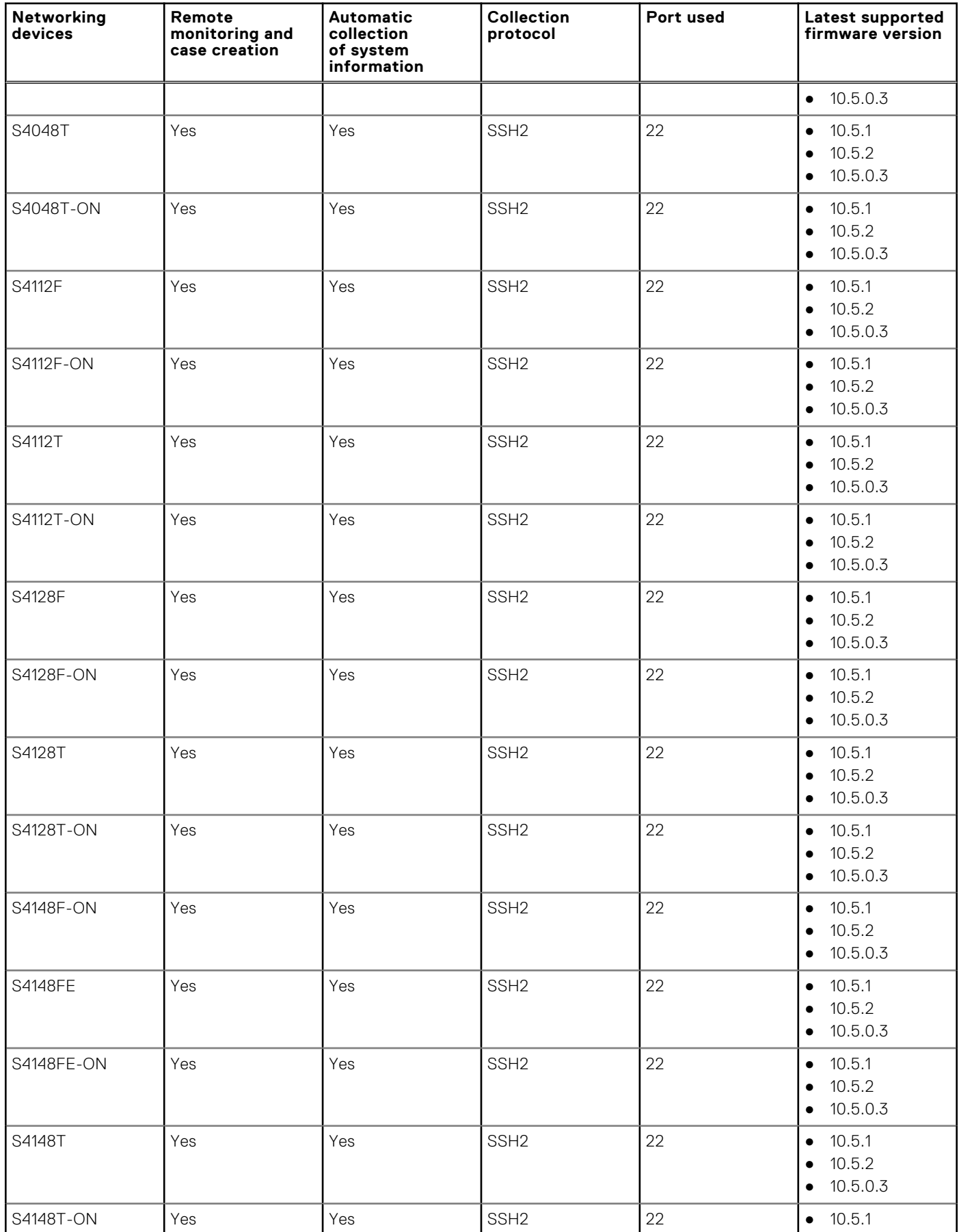

### **Table 25. Other supported Dell networking devices (continued)**

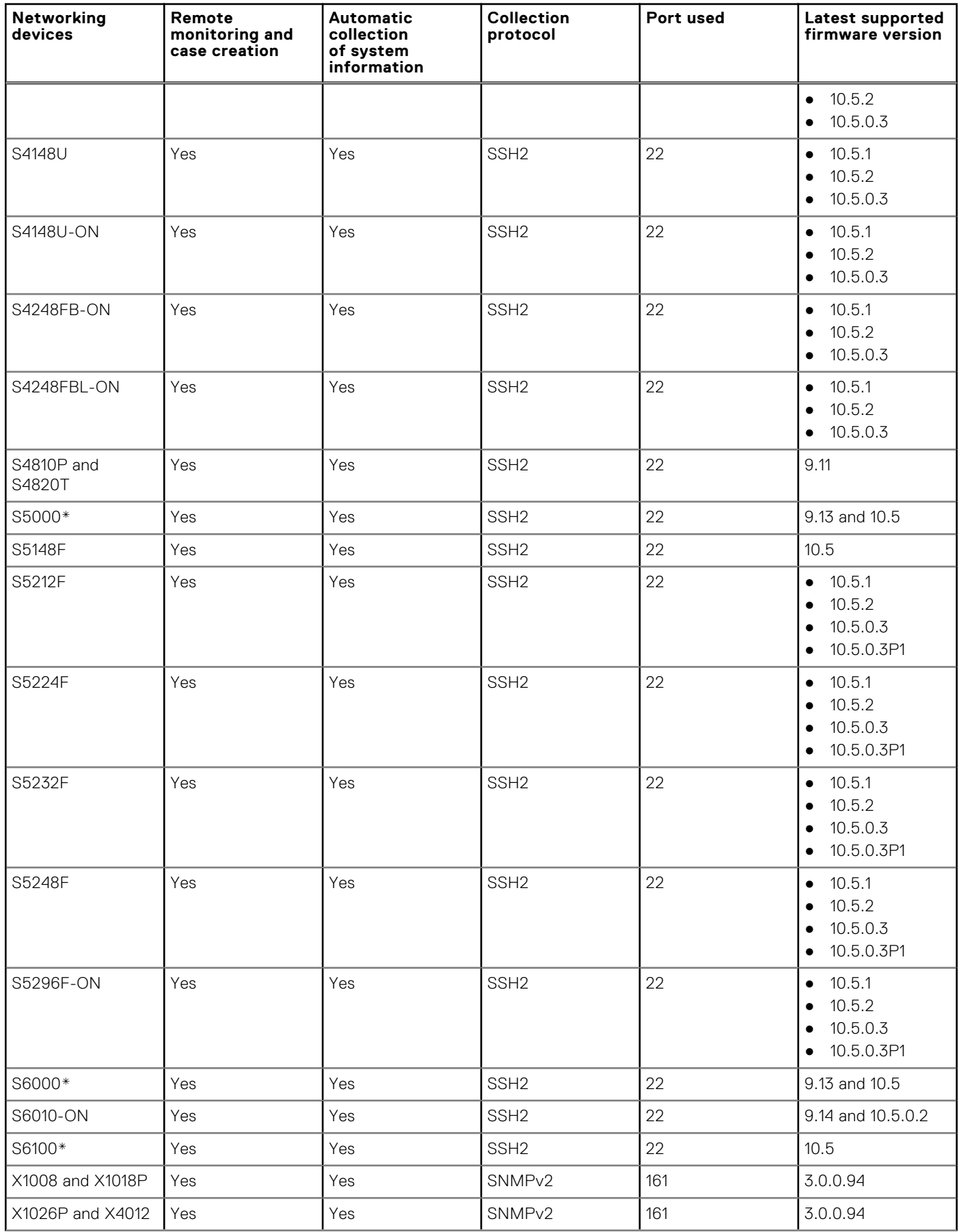

#### **Table 25. Other supported Dell networking devices**

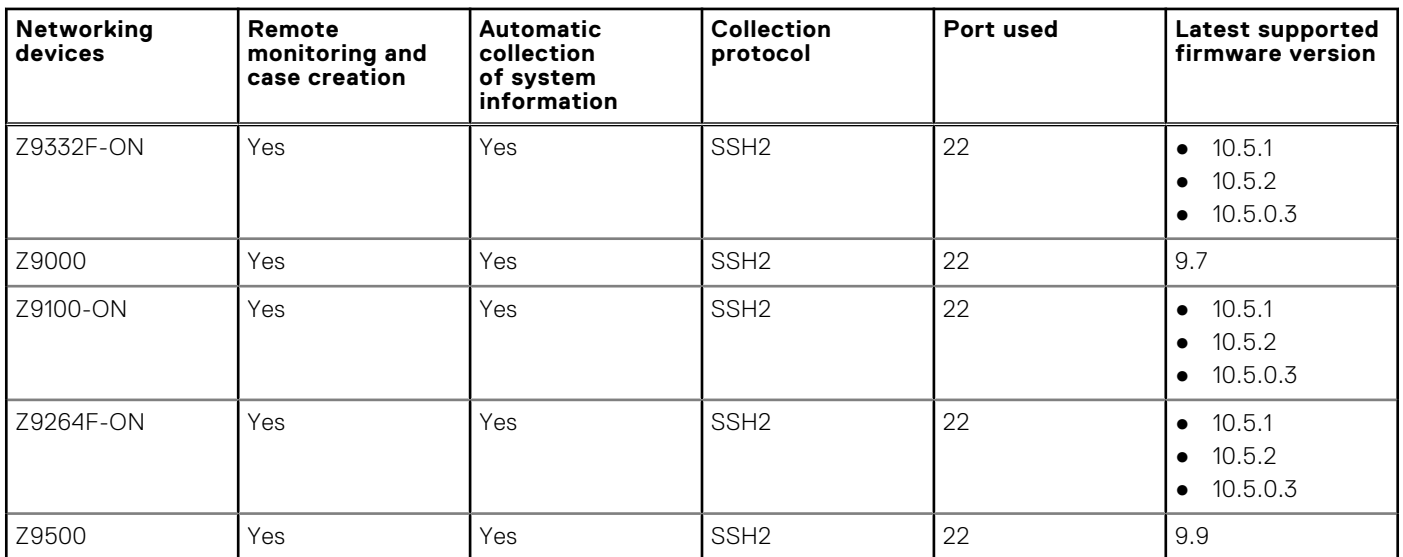

\* Support for this networking device or firmware version has been assessed based on SupportAssist Enterprise compatibility with similar networking device models or firmware version respectively.

**(i)** NOTE: Case creation is not supported on networking devices running operating system versions 10.4.1, 10.4.2, and 10.4.3.1. However, case creation is supported on networking devices running operating system version 10.4.3.2 and later.

**NOTE:** Support for networking devices other than MX5108n and MX9116n running OS 10.5.*x*.*y* or later is based on SupportAssist Enterprise compatibility with networking devices running OS 10.5.*x*. For example, support for device running OS 10.5.0.1 is based on SupportAssist Enterprise compatibility with device running OS 10.5.0.

**9**

# **Supported management and monitoring software**

The following table lists the management and monitoring software supported by SupportAssist Enterprise.

#### **Table 26. Supported management and monitoring software**

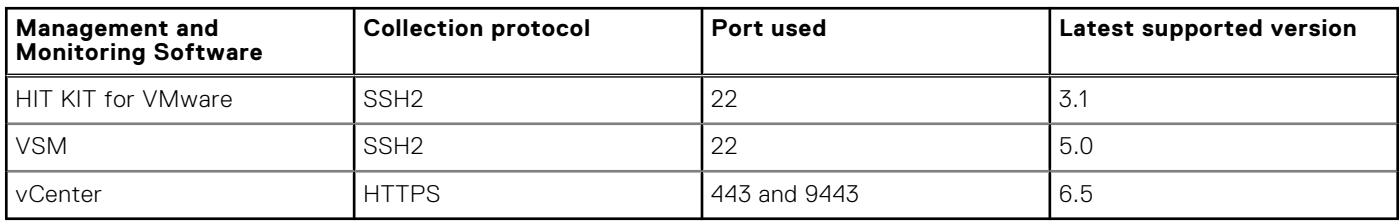

# **Support for OEM devices**

Dell EMC OEM-ready devices (either rebranded or debranded Dell EMC hardware), when added, are classified under the rebranded name and not the original Dell hardware name. All the functionality available for Dell EMC standard devices, such as alerts handling and automatic case creation (when the support level has been validated at the time of the support incident as ProSupport Plus, ProSupport Flex for Data Center, or ProSupport One for Data Center service) are available for OEM-ready devices. For some OEM devices, the model name may be blank in the SupportAssist Enterprise user interface.

Automatic case creation is supported through Dell EMC Enterprise Technical Support and not available for other support case service request management systems.

As with any system that is modified for custom solutions, it is recommended that all SupportAssist Enterprise features are validated to ensure proper operation with those modifications.

# **OMSA version recommended for SupportAssist Enterprise**

To monitor a server that you have added in SupportAssist Enterprise, the Dell EMC OpenManage Server Administrator (OMSA) agent must be installed and running on the device. SupportAssist Enterprise supports the automatic download and installation of OMSA on the operating systems listed in the following sections.

- **NOTE:** SupportAssist Enterprise depends on the OMSA agent for monitoring a server only if you have added the server by selecting the device type as **Server / Hypervisor**. PowerEdge servers running iDRAC7 and later can be monitored without the need to have OMSA installed.
- **NOTE:** For information about the minimum requirements for installing OMSA on a device, see the "Installation Requirements" section in the *OpenManage Server Administrator User's Guide* available at [https://www.dell.com/](https://www.dell.com/openmanagemanuals) [openmanagemanuals](https://www.dell.com/openmanagemanuals).
- **NOTE:** Installation of OMSA is not supported on devices running CentOS, Oracle Virtual Machine, or Oracle Enterprise Linux. SupportAssist Enterprise does not detect hardware issues that may occur on these devices if they are added by selecting the device type as **Server / Hypervisor**.

The following table lists the recommended version of OMSA that must be installed on yx5x series of PowerEdge servers.

#### **Table 27. Linux operating system and recommended OMSA version**

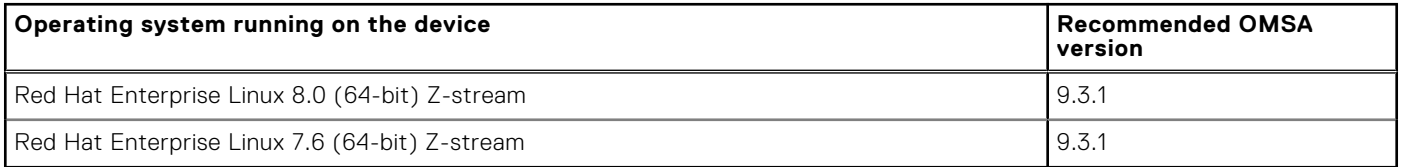

The following table lists the recommended version of OMSA that must be installed on yx3x and yx4x series of PowerEdge servers.

#### **Table 28. Linux operating system and recommended OMSA version**

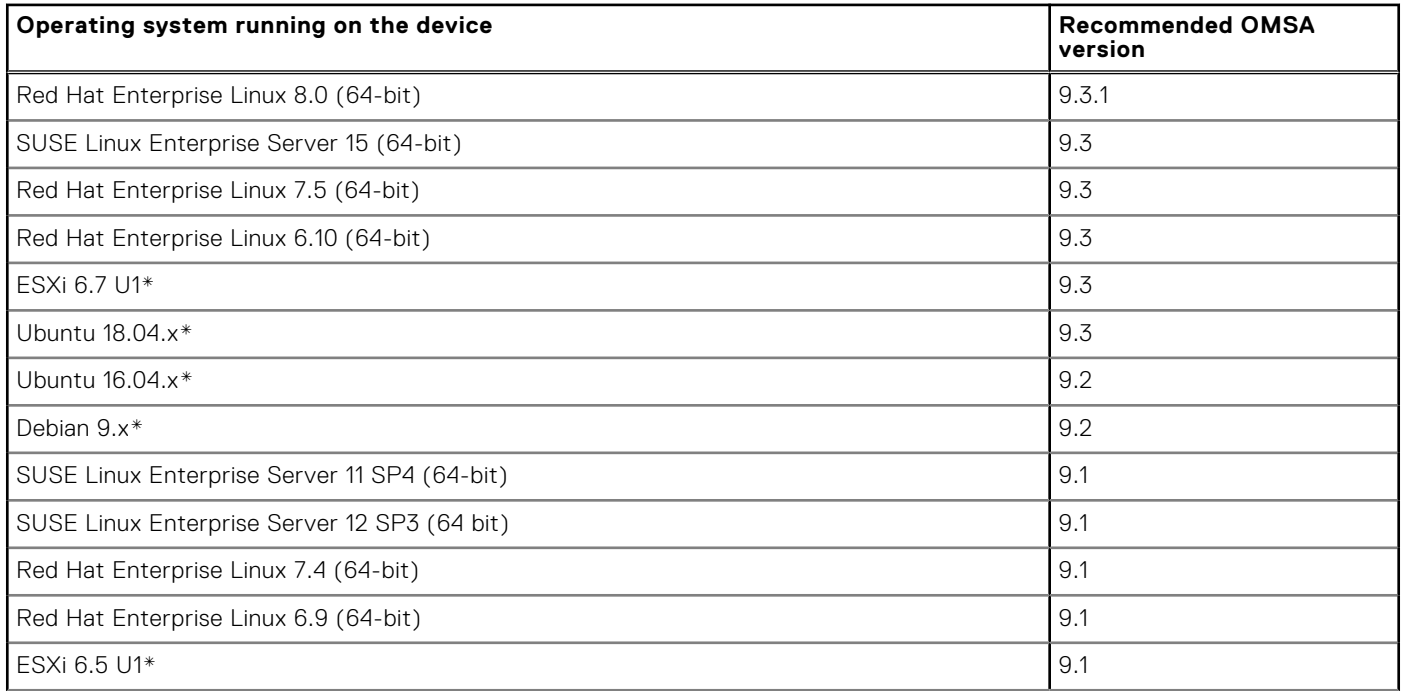

#### **Table 28. Linux operating system and recommended OMSA version**

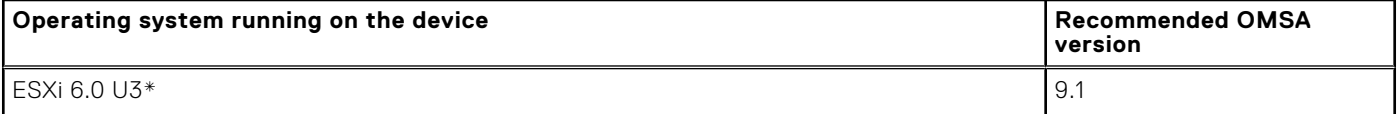

\* Automatic installation of OMSA through SupportAssist Enterprise is not supported on devices running Debian, Ubuntu, Citrix XenServer, VMware ESX, and ESXi. To enable SupportAssist Enterprise to detect hardware issues on these devices, you must manually download and install OMSA.

The following table lists the recommended version of OMSA that must be installed on yx0x, yx1x, and yx2x series of PowerEdge servers.

#### **Table 29. Linux operating system and recommended OMSA version**

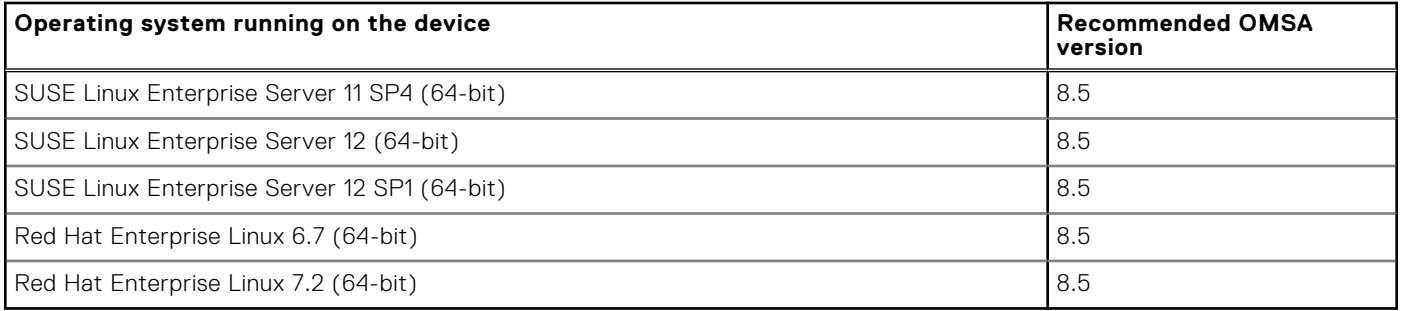

The following table lists the recommended version of OMSA that must be installed on yx9x series of PowerEdge servers.

#### **Table 30. Linux operating system and recommended OMSA version**

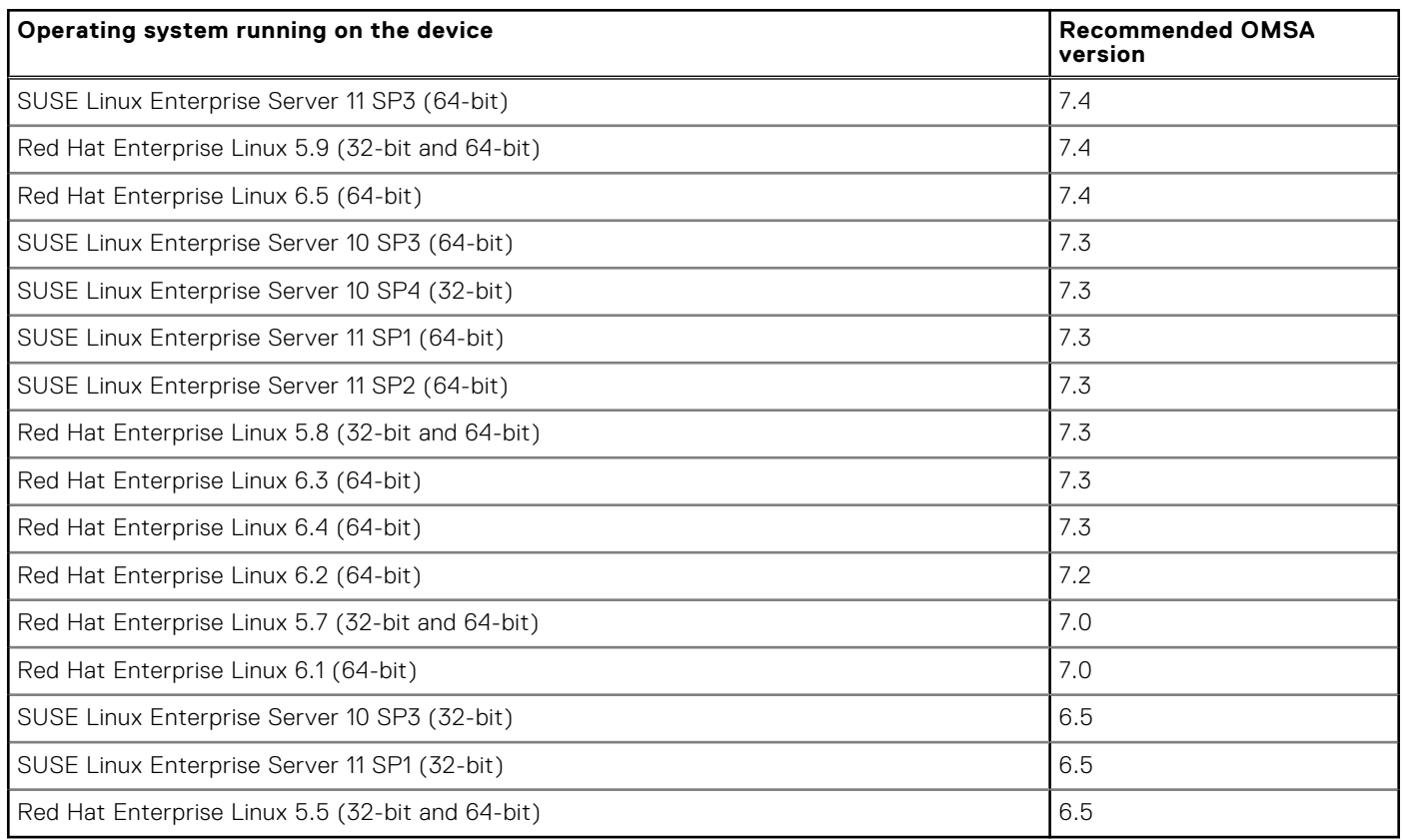

# **SupportAssist Enterprise resources**

This section provides information about the documentation resources and other useful links that provide more information about SupportAssist Enterprise.

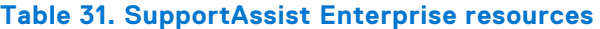

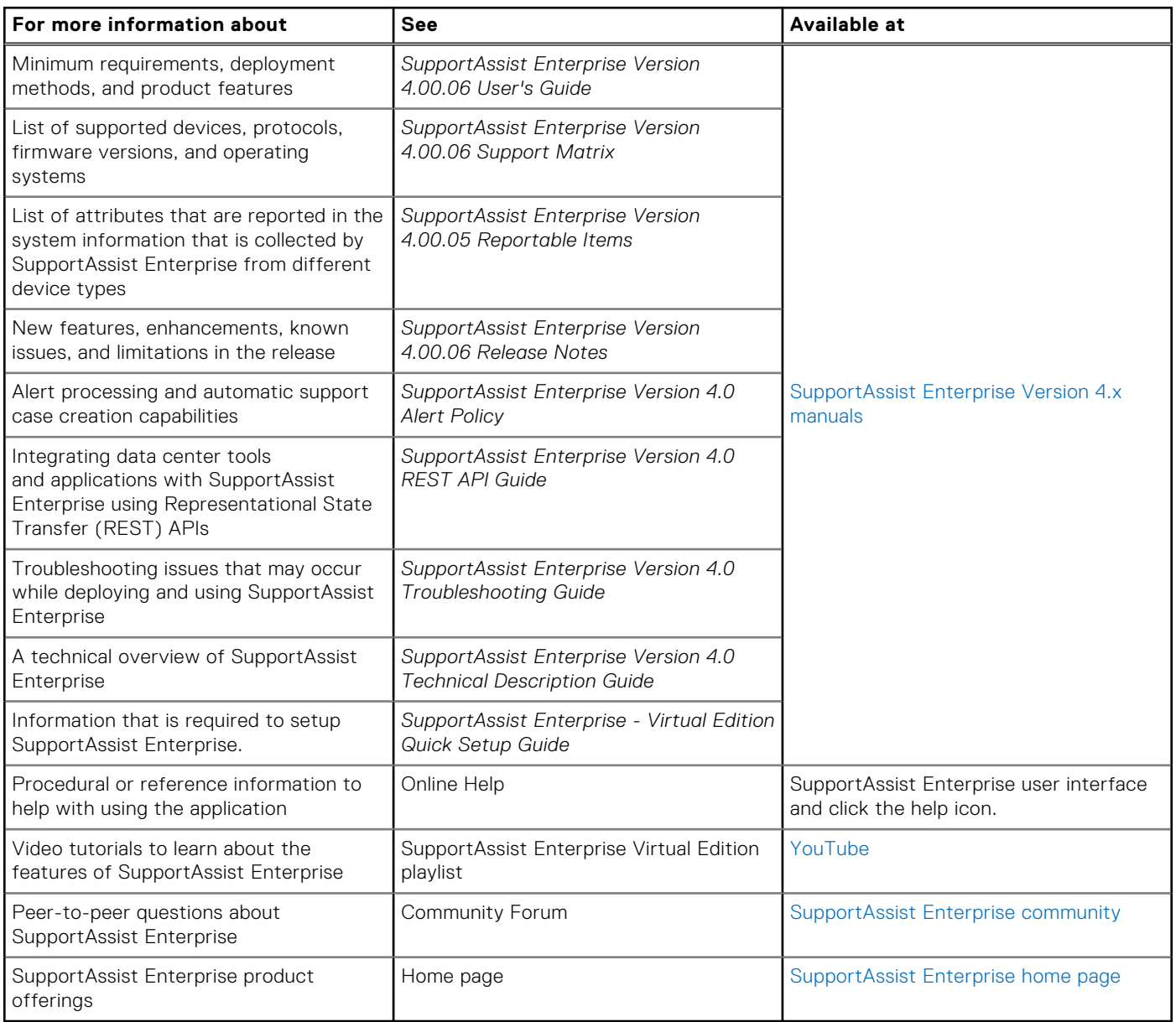

# **Contacting Dell EMC**

**NOTE:** If you do not have an active Internet connection, you can find contact information about your purchase invoice, packing slip, bill, or Dell EMC product catalog.

Dell EMC provides several online and telephone-based support and service options. Availability varies by country or region and product, and some services may not be available in your area.

#### **Topics:**

- Contact Dell EMC for sales, technical support, or customer service issues
- Find manuals and documents

## **Contact Dell EMC for sales, technical support, or customer service issues**

- 1. Go to<https://www.dell.com/support>.
- 2. Select your country or region in the selection list at the bottom of the page.
- 3. Click **Contact Support** and select the appropriate support link.

## **Find manuals and documents**

- 1. Go to<https://www.dell.com/support>.
- 2. Click **Browse all products**.
- 3. Select the appropriate product category and then select the desired product.
- 4. To view or download the manuals and documents, click the **DOCUMENTATION** tab.

**NOTE:** You can also directly access the manuals and documents for Serviceability Tools from [https://www.dell.com/](https://www.dell.com/serviceabilitytools) [serviceabilitytools](https://www.dell.com/serviceabilitytools).